Федеральное государственное автономное образовательное учреждение высшего образования «СИБИРСКИЙ ФЕДЕРАЛЬНЫЙ УНИВЕРСИТЕТ» Институт Космических и информационных технологий Кафедра систем искусственного интеллекта

> УТВЕРЖДАЮ Заведующий кафедрой **\_\_\_\_\_\_\_** Г. М. Цибульский полпись

 $\frac{1}{2018}$  T.

## БАКАЛАВРСКАЯ РАБОТА

09.03.02.05 «Информационные системы и технологии в административном управлении»

Разработка информационной системы электронного документооборота для ООО «Онлайн - Мелика»

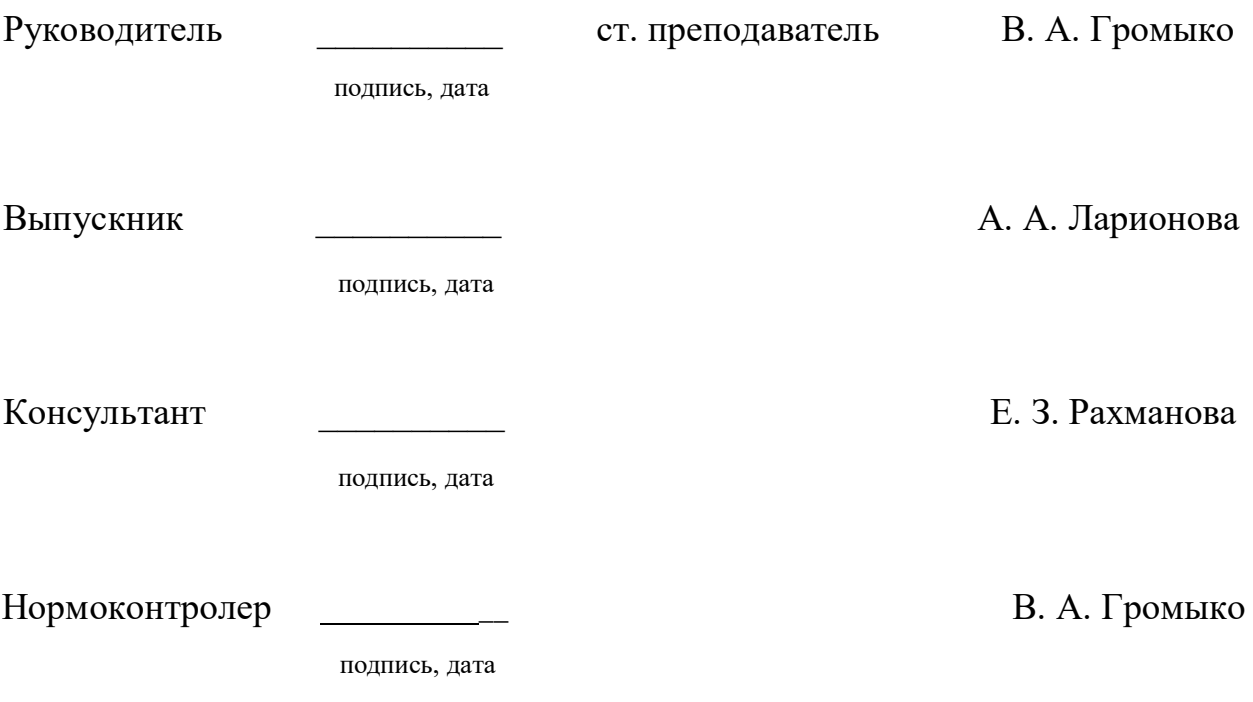

Красноярск 2018

Продолжение титульного листа БР по теме «Разработка информационной системы электронного документооборота для ООО "Онлайн – Медика"»

Нормоконтролер <u>и поставление в В.</u> А. Громыко

подпись, дата

Федеральное государственное автономное образовательное учреждение высшего образования «СИБИРСКИЙ ФЕДЕРАЛЬНЫЙ УНИВЕРСИТЕТ»

Институт Космических и информационных технологий Кафедра систем искусственного интеллекта

> УТВЕРЖДАЮ Заведующий кафедрой **Г. М. Цибульский** полпись  $\frac{1}{2018}$   $\frac{1}{2018}$  r.

# ЗАДАНИЕ НА ВЫПУСКНУЮ КВАЛИФИКАЦИОННУЮ РАБОТУ **в форме бакалаврской работы**

Студенту: Ларионовой Анастасии Александровне

Группа: КИ 14-12Б Направление 09.03.02. 05 «Информационные системы и технологии в административном управлении»

Тема выпускной квалификационной работы: «Разработка информационной системы электронного документооборота для ООО "Онлайн – Медика"»

Утверждена приказом по университету № **• • •** от

Руководитель ВКР: В. А. Громыко старший преподаватель кафедры систем искусственного интеллекта ИКИТ СФУ.

Исходные данные для ВКР: Список требований к разрабатываемой ИС, методические указания научного руководителя.

Перечень разделов ВКР: Введение, обзор информационных технологий и систем электронного документооборота, выбор технических средств и разработка пользовательского интерфейса системы электронного документооборота для ООО «Онлайн - Медика», заключение, список сокращений, список используемых источников, приложения.

Перечень графического или иллюстрированного материала с указанием основных плакатов, слайдов: Презентация, выполненная в Microsoft Office PowerPoint 2010.

Руководитель ВКР В СА СТРОМЫ В СА СТРОМЫ В СА СТРОМЫ В СА СТРОМЫ В СА СТРОМЫ В СА СТРОМЫ В СА СТРОМЫ В СА СТРОМЫ В С подпись

Задание принял к исполнению и поведения и поведения А. А. Ларионова

подпись

 $\frac{\alpha}{2018}$   $\frac{\alpha}{2018}$ .

# График выполнения выпускной квалификационной работы

| т другици т    | I papme bomomoning stands DIM          |                         |
|----------------|----------------------------------------|-------------------------|
| $N_2$ п/п      | Наименование работ                     | Срок выполнения         |
| $\mathbf{1}$   | Ознакомление с целью и задачами работы | 1-ая неделя обучения    |
| $\overline{2}$ | Сбор и анализ литературных источников  | 2-4-ая неделя обучения  |
| 3              | Сбор данных и анализ возможностей      | 5-6-ая неделя обучения  |
|                | систем аналогичных проектируемой       |                         |
| $\overline{4}$ | Уточнение и обоснование актуальности   | 7-ая неделя обучения    |
|                | цели и задач ВКР                       |                         |
| 5              | Формирование обзорной части ВКР        | 8-10-ая неделя обучения |
| 6              | Решение первой и второй задачи ВКР     | 11-12-ая неделя         |
|                |                                        | обучения                |
| $\overline{7}$ | Компоновка отчета по результатам       | 14-16-ая неделя         |
|                | решения задач ВКР                      | обучения                |
| 8              | Предварительная защита результатов ВКР | 17-ая неделя обучения   |
| 9              | Нормоконтроль (Н/К)                    | 18-ая неделя обучения   |
| 10             | Защита ВКР                             | 19-ая неделя обучения   |

 $Ta6$ лица 1 – График выполнения этапов ВКР

Студент гр. КИ14-12Б Студент гр. КИ14-12Б Студент и А. А. Ларионова

Руководитель ВКР **Ильмания** № 2011 Громы и 2012 Громы В. А. Громы и В. А.

Должность: старший преподаватель кафедры СИИ ИКИТ СФУ

# СОДЕРЖАНИЕ

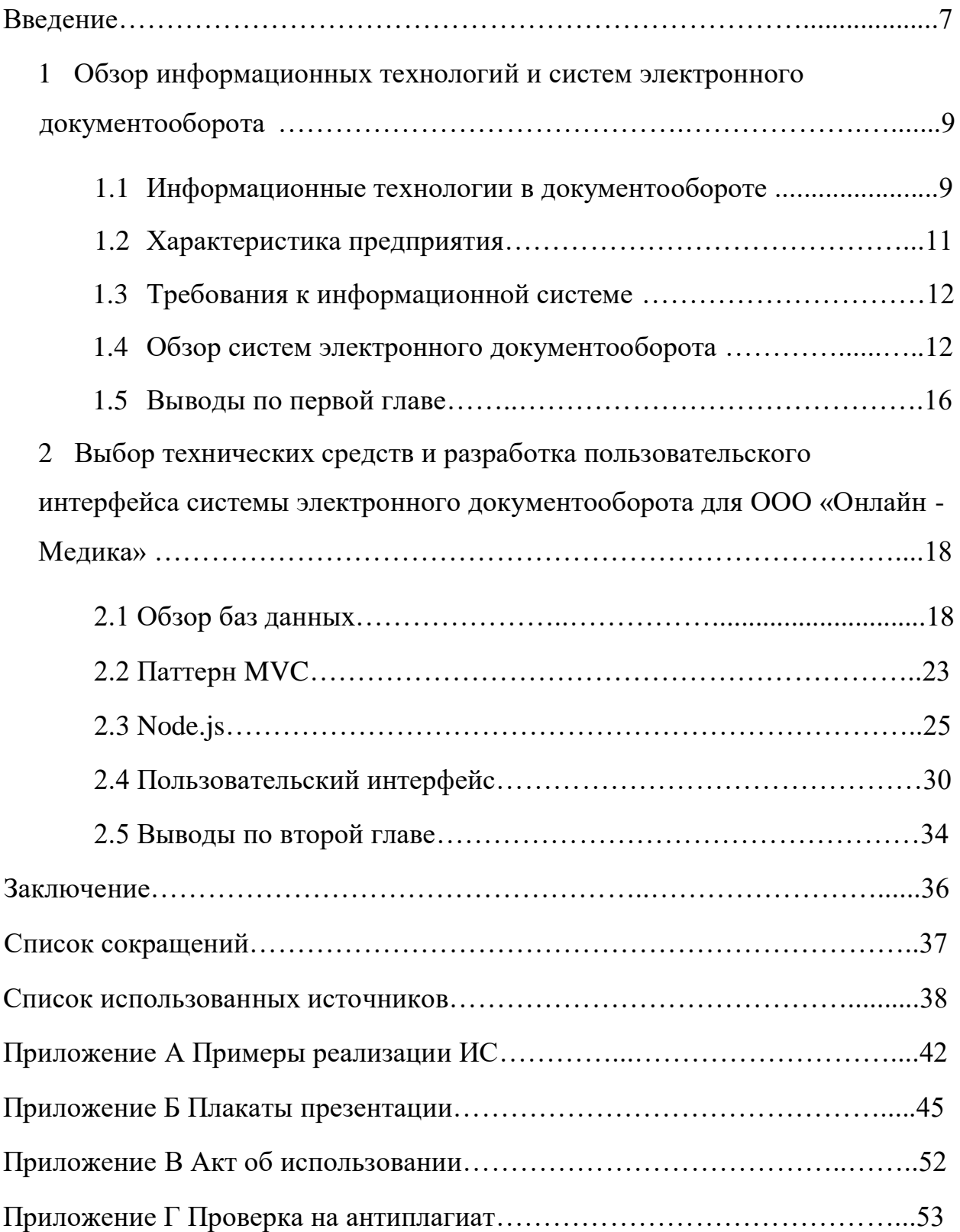

#### **ВВЕДЕНИЕ**

На данный момент на предприятиях растет потребность в замене бумажного документооборота на электронный. В связи со стремительным развитием технологий и их повсеместным внедрением электронный документооборот является наиболее удобным аналогом бумажному. Сегодня целый ряд стран перешли или переходят на безбумажную технологию сдачи бухгалтерской и налоговой отчетности через Интернет.

Внедрение электронного документооборота является решением многих проблем на производстве. Затраты на внедрение систем электронного документооборота окупаются не только за счет повышения скорости обмена информацией и сокращения расходов на хранение документов, но и отсутствием серьезных затрат на перестройку документооборота при возникшей необхолимости.

Таким образом, задача разработки системы, позволяющей производить обмен пакетами документов через Интернет, не теряя при этом своей юридической значимости, является актуальной на сегодняшний день. Анализ опыта внедрения СЭД (систем электронного документооборота) на предприятия выявил эффективности работы в среднем на 30 процентов, а так же повышение продуктивность сотрудников, посредством экономии времени на поиске и сортировке документации. Так же, при помощи перехода на электронный документооборот, организация решит множество вопросов, включая: увеличение скорости поиска документации, быстрое добавление или удаление файлов, минимизация затрат на ведение бумажного документооборота (бумагу, печать, канцелярские принадлежности и пр.), возможность оперативного обмена документами между сотрудниками и т.д.

Целью работы является создание системы электронного документооборота для ООО «Онлайн - Медика».

В рамках работы решаются следующие задачи:

1. Обзор информационных технологий и систем электронного документооборота.

2. Выбор технических средств и разработка пользовательского интерфейса системы электронного документооборота для ООО «Онлайн -Медика».

1 Обзор информационных технологий и систем электронного документооборота

## 1.1 Информационные технологии в документообороте

Электронный документооборот представляет собой поток автоматизированных процессов по работе с документами, представленными в электронном виде, циркулирующих между руководителями и сотрудниками.

Системы электронного документооборота подразумевают решение следующих задач:

автоматизация документооборота;

— хранение файлов;

- классификация документации;

оптимизация работы.

Автоматизация документооборота на предприятии преследует иостижение следующих целей:

а) в области работы с документами:

 $\sim$  обеспечение повышения оперативности и качества работы с документами;

- упорядочение документооборота;

создание условий для перехода от традиционного бумажного документооборота к электронной безбумажной технологии;

исключение потерь документов.

б) в области организации доступа к информации:

обеспечение централизованного хранения текстов документов, подготовленных в электронной форме, а также их графических или других образов, в различных форматах;

обеспечение оперативного поиска документов.

Совершенствование системы электронного документооборота на базе современных информационных технологий, создает основу для единой информационной системы, которая охватывает все подразделения предприятия.

При этом достигаются следующие цели:

создание единой системы совместной работы с документацией среди сотрудников;

создание сети, обеспечивающей движение электронных документов между сотрудниками;

использование общей для всех сотрудников структурированной системы хранения документов.

Существует два подхода к совершенствованию электронного документооборота на основе современных информационных технологий:

а) Усовершенствование выполнения отдельных видов работ путем применения универсальных информационных технологий.

Такой подход проще в реализации. Он может быть реализован как на конкретном компьютере, так и в рамках локальной сети. Он ориентируется на существующую структуру предприятия, связан с минимальной степенью риска, дает возможность сразу оценить эффект от внедрения новых информационных технологий. Он оправдан в малых и средних по размеру организациях, фирмах, при отсутствии возможности и необходимости комплексного подхода к решению проблемы, а также в фирмах, где специфика основной деятельности и ее делопроизводство не дают возможность эффективно использовать типовые решения.

б) Комплексное внедрение информационных технологий во все сферы документационного обеспечения управления.

Этот подход позволяет создать единое информационное пространство в организации. Для его реализации используют специализированные комплексные информационные технологии. Он является наиболее эффективным способом решения проблемы в целом, однако требует наличия

больших ресурсов (финансовых, людских и т.д.), модернизации организационной структуры организации, продолжительного временного периода реализации. Такая стратегия характерна для крупных организаций.

Каждая организация проходит свой собственный путь с целью усовершенствования документационного обеспечения управления на базе внедрения новых информационных технологий. Для мелких и средних предприятий целесообразен первый подход. Он является в настоящее время наиболее распространенным. В крупных организациях с устойчивыми бизнес-процессами эффективнее комплексное внедрение информационных технологий.

#### **1.2 Характеристика предприятия**

ООО «Онлайн - Медика» — поставщик оборудования, реагентов и расходных материалов для клинико-диагностических, бактериологических и иммунологических лабораторий с 2015 года. Компания является официальным дистрибьютором ведущих мировых производителей, таких как ABBOTT, Radiometer, bioMérieux, Erba Mannheim. Вместе с оснащением медицинских учреждений производится осуществление деятельности по техническому обслуживанию медицинской техники.

Компания состоит из головного офиса, расположенного в городе Железногорске. На сеголняшний день в штате насчитывается 10 человек.

К основным видам деятельности компании относится:

- поставка оборудования;
- оснащение лабораторий и медицинских учреждений;
- техническое обслуживание.

## 1.3 Требования к информационной системе

Совместно с директором предприятия были разработаны требования к информационной системе.

## Назначение системы:

<u>— добавление и удаление файлов разного расширения;</u>

- возможность скачивания файлов;

— возможность просмотра графических форматов файлов без

скачивания:

<u>•</u> возможность добавления и удаления каталогов;

реализация лвух уровней лоступа «полный» - лля лиректора фирмы и «ограниченный» для сотрудников;

- возможность поиска документов;

- возможность сортировки файлов по расширению и дате добавления.

## **Требования системы:**

кроссплатформенность системы, запуск не только с персонального компьютера, но и со смартфона или планшета;

возможность хранения в системе текстовых и графических форматов.

Уровни доступа:

а) «полный»

возможность добавления удаления документов и каталогов;

- скачивание документов;

- добавление и удаление новых пользователей;

назначение новым пользователям уровней доступа.

б) «ограниченный»

добавление документов и каталогов

скачивание документов

#### Описание пользовательского интерфейса:

Первая страница является страницей авторизации. Пользователь должен ввести логин и пароль.

Страница «Личный кабинет» — страница с тремя закрепленными разделами: основные документы, каталоги продукции и сервисный центр. В каждом из трех разделов должна быть реализована функция добавления дополнительных каталогов, а также их удаления.

В функции «Добавление каталога» должен быть реализован параметр выбора уровня доступа «полный» или «ограниченный» (1 или 2), таким образом, каталог может быть доступен только директору или всем сотрудникам.

В каталогах файлы должны отображаться в виде таблицы.

В таблице документов должны отображаться их свойства:

- id (индивидуальный номер документа);
- имя (наименование файла);
- тип (расширение файла);
- изменение (дата загрузки файла в систему);
- размер (размер файла в килобайтах).

В каталогах должна быть реализована функция добавления, удаления и поиска документов.

На рисунке 1 показана диаграмма прецедентов, разработанная согласно требованиям предприятия.

#### **1.4 Обзор систем электронного документооборота**

Сейчас существует достаточное количество готовых сервисов, как отечественных, так и зарубежных, которые предназначены для хранения документации различных форматов и объемов. Однако, существует несколько причин, по которым не эффективно использование готовых решений для данной организации.

Одна из главных причин, вследствие которой создание собственной системы становится актуальной проблемой для фирмы, является неактуальность множества модулей и функций.

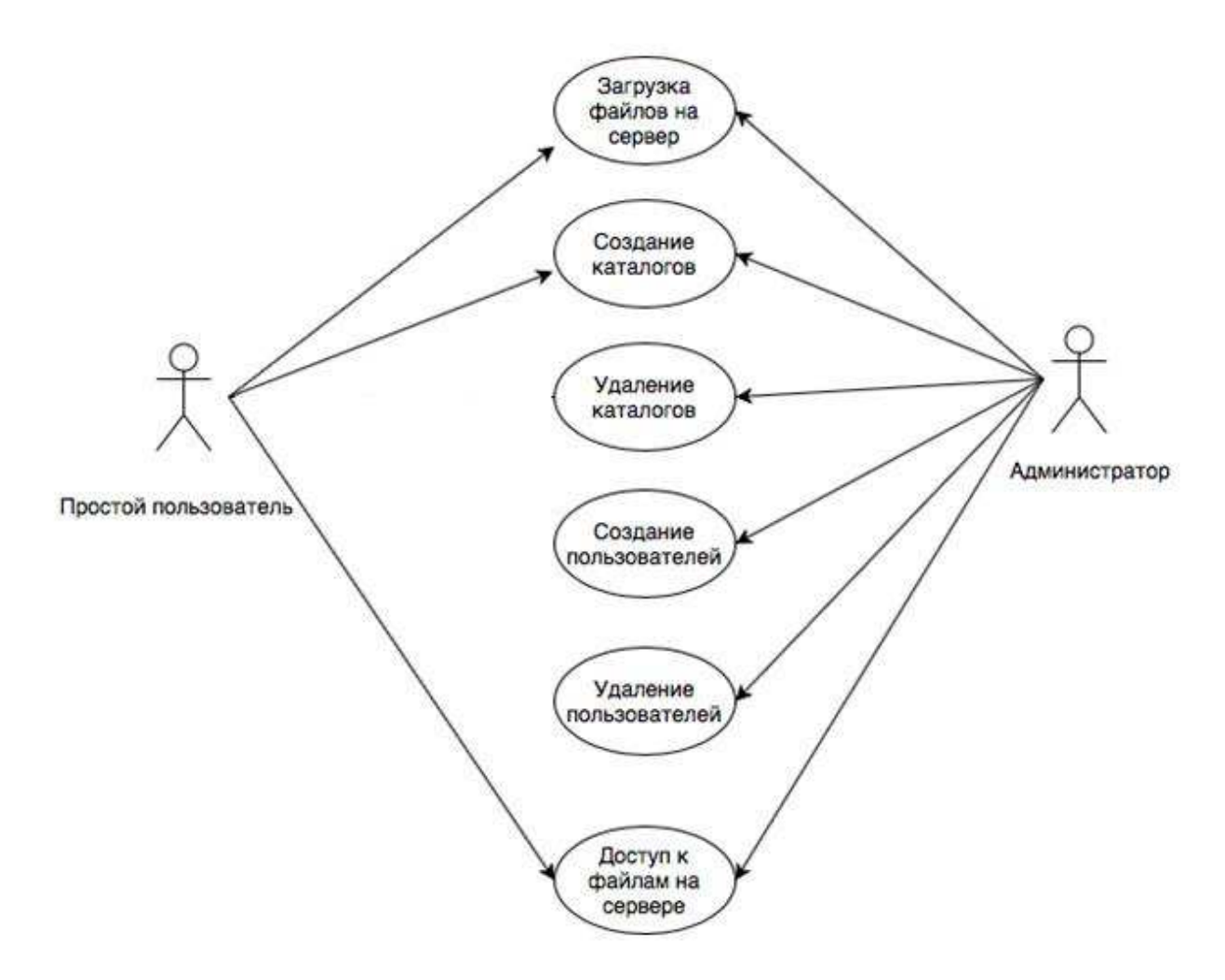

Рисунок 1 – Диаграмма прецедентов

В связи с этим, для данной организации возникает потребность в использовании либо нескольких ресурсов разом, что делает работу менее эффективной, либо в создании своего собственного программного продукта.

Существует множество сервисов, направленных на работу с документацией. Одним из наиболее популярных в данной сфере является ресурс «1С Документооборот».

Главными недостатками данной информационной системы является неактуальность функционала, а также непредсказуемость поведения платформы при обновлении. Для решения этих проблем приходится прибегать к консультации экспертов.

Страница ресурса с основными инструментами «1С Документооборот» представлена на рисунке 2.

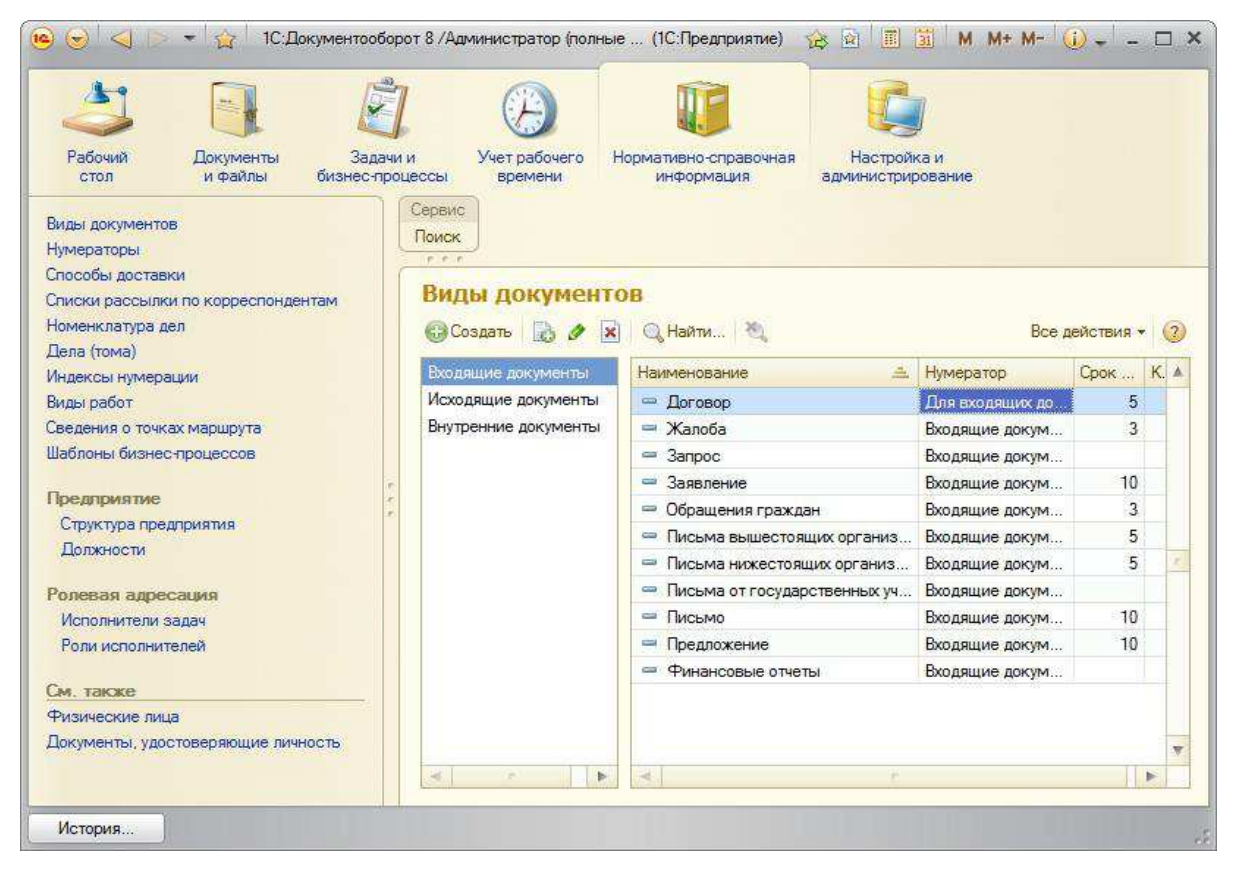

Рисунок 2 – Страница ресурса «1С Документооборот»

Ресурс «Дело» имеет большой функционал и решает самые разные задачи. Однако, у данной СЭД есть и ряд особенностей, например не кроссплатформенность системы. Также, небольшая фирма может столкнуться с проблемой, неактуальности многих модулей и функций, а вследствие чего, лишних финансовых затрат. Ко всему прочему, стоит отметить экономически затратное внедрение СЭД «Дело».

Основные возможности ресурса и его функционал изображен на рисунке 3.

За счет введения в эксплуатацию собственной информационной системы упрощена работа с документацией, благодаря возможности доступа к файлам без подключения к сети Интернет. Исходя из задач, выведенных для конкретной фирмы, появилась простая и структурированная система архивации, сократилось время поиска файлов.

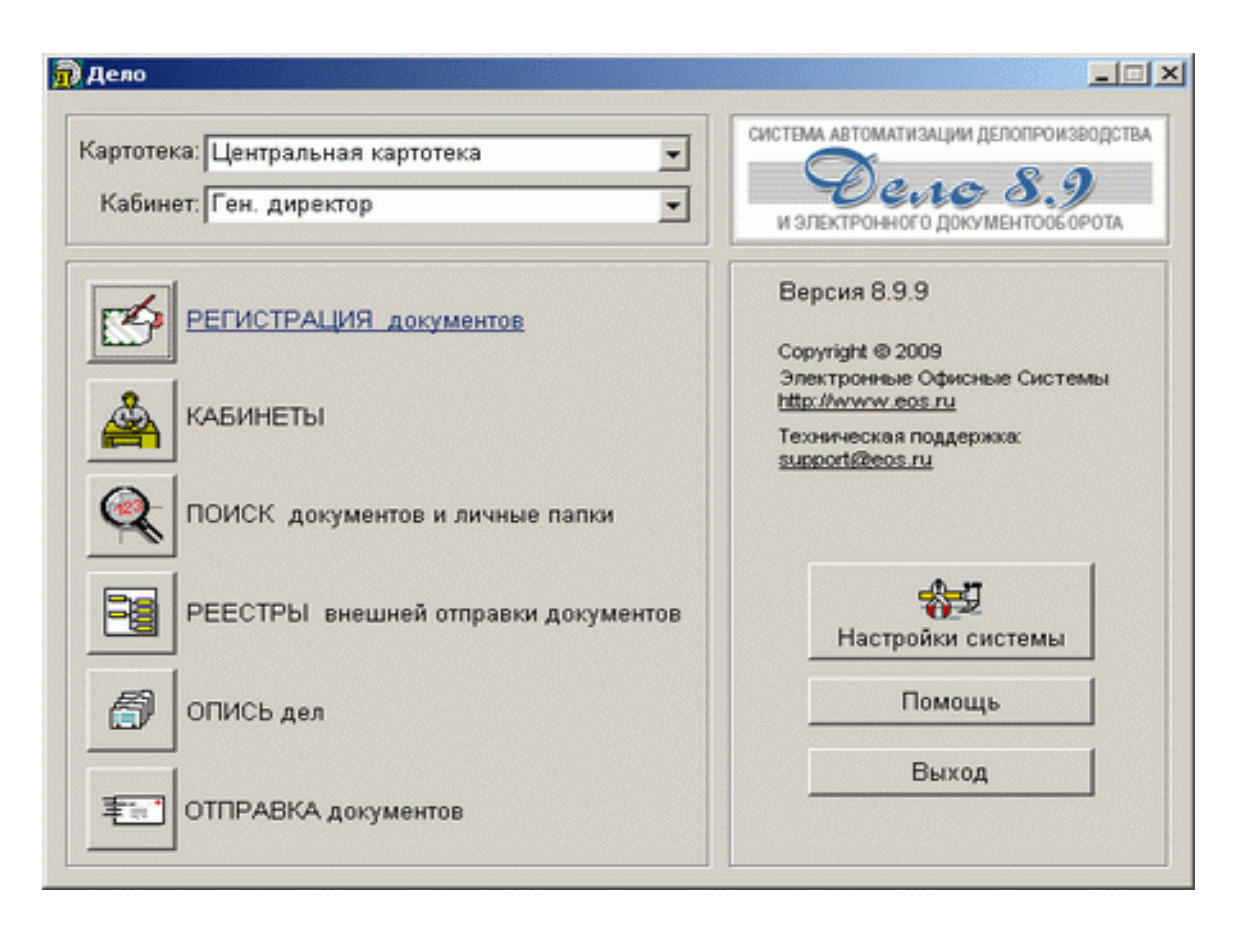

Рисунок 3 – Страница ресурса «Дело»

## 1.5 Выводы по первой главе

В данной главе проведен обзор информационных технологий и систем. Основываясь на результатах обзора можно сделать вывод, что на сегодняшний момент существует большое количество систем для автоматизации электронного документооборота, каждое из которых обладает своими преимуществами и недостатками. Основными особенностями большинства СЭД, рассматриваемых для внедрения в данную фирму, является неактуальность большинства функций и модулей. Также не способность программного обеспечения работать более чем на одной аппаратной платформе или операционной системе является проблемой.

Исходя из особенностей фирмы, совместно с заказчиком, были разработаны и представлены технические требования для разрабатываемой  $MC$ .

2 Выбор технических средств и разработка пользовательского интерфейса системы электронного документооборота для ООО **«Ɉɧɥɚɣɧ - Ɇɟɞɢɤɚ»**

#### **2.1 Обзор баз данных**

Рассмотрим различные базы данных.

Базой данных является совокупность самостоятельных материалов (статей, расчётов, нормативных актов, каталогов продукции и иных подобных материалов), систематизированных таким образом, чтобы эти материалы могли быть найдены и обработаны с помощью электронной вычислительной машины (ЭВМ).

Существует огромное количество разновидностей баз данных, отличающихся по различным критериям. Например, в «Энциклопедии технологий баз данных», определяются свыше 50 видов БД.

Существует следующая классификация БД по модели данных:

- иерархическая;
- объектная и объектно-ориентированная;
- объектно-реляционная;
- реляционная;
- сетевая;

функциональная.

Рассмотрим более подробно реляционную и объектную модель базы ланных.

Реляционная модель данных (РМД) — логическая модель данных, прикладная теория построения баз данных, которая является приложением к задачам обработки данных таких разделов математики как теории множеств и логика первого порядка.

На реляционной модели данных строятся реляционные базы данных.

Реляционная модель данных включает следующие компоненты:

1. Структурный аспект (составляющая) — данные в базе данных представляют собой набор отношений.

2. Аспект (составляющая) целостности — отношения (таблицы) отвечают определенным условиям целостности. РМД поддерживает декларативные ограничения целостности типа данных, уровня отношения и уровня базы данных.

3. Аспект (составляющая) обработки (манипулирования) — РМД поддерживает операторы манипулирования отношениями.

Кроме того, в состав реляционной модели данных включают теорию нормализации.

Реляционная база данных — база данных, основанная на реляционной модели данных. Для работы с реляционными БД применяют реляционные СУБД.

Microsoft SQL Server — система управления реляционными базами данных (СУРБД), разработанная корпорацией Microsoft. Основной используемый язык запросов — Transact-SQL, создан совместно Microsoft и Sybase. Transact-SQL является реализацией стандарта ANSI/ISO по структурированному языку запросов (SQL) с расширениями. Используется для работы с базами данных размером от персональных до крупных баз данных масштаба предприятия.

Объектные базы данных (также объектно-ориентированные системы управления базами данных) являются системой управления базами данных, в которых информация представлена в виде объектов, используется в объектно-ориентированном программировании. Объектные базы данных отличаются от реляционных баз данных, являющихся табличноориентированными. Объектно-реляционные базы данных являются гибридом обоих подходов.

Объектно-ориентированные системы управления базами данных (ООСУБД) объединяют возможности базы данных с возможностями языка объектно-ориентированного программирования. ООСУБД позволяют

использовать объектно-ориентированные языки программирования для разработки продукта, хранения данных в качестве объектов, копировать или изменять существующие объекты. Поскольку база данных интегрирована с языком программирования, программист может поддерживать согласованность в одной среде, тем, что ООСУБД и язык программирования будут использовать одну ту же модель представления. Проекты реляционных СУБД поддерживают четкое разделение между моделью базы данных и приложения.

Так как сейчас повсеместно развиваются интернет-технологии. компании заинтересованы в ООСУБД для хранения своих сложных данных. Использование СУБД, которая была специально предназначена для хранения данных в качестве объектов дает преимущество тем компаниям, которые ориентируются на мультимедийные презентации или организаций, которые используют системы автоматизированного проектирования.

Некоторые объектно-ориентированные базы данных предназначены для работы с объектно-ориентированными языками программирования, такими как Delphi, Ruby, Python, Perl, Java, C #, Visual Basic .NET, C  $++$ , Objective-C и Smalltalk; другие имеют свои собственные языки программирования. ООСУБД использует точно такую же модель, как объектно-ориентированные языки программирования.

Документо-ориентированная СУБД — СУБД, специально предназначенная для хранения документов и обычно реализуемая с помощью подхода NoSQL. В основе документо-ориентированных СУБД лежат документные хранилища, имеющие структуру дерева. Структура дерева начинается с корневого узла и может содержать несколько внутренних и листовых узлов. Листовые узлы содержат данные, которые при добавлении документа заносятся в индексы, что позволяет даже при достаточно сложной структуре находить путь искомых данных. API для поиска позволяет находить по запросу документы и части документов. В отличие от хранилищ типа ключ-значение, выборка по запросу к документному хранилищу может

содержать части большого количества документов без полной загрузки этих документов в оперативную память.

Документо-ориентированные базы данных применяются в системах управления содержимым, издательском деле, документальном поиске и т. п. Примерами СУБД данного типа являются: CouchDB, Couchbase, MarkLogic, MongoDB, eXist, BerkeleyDB.

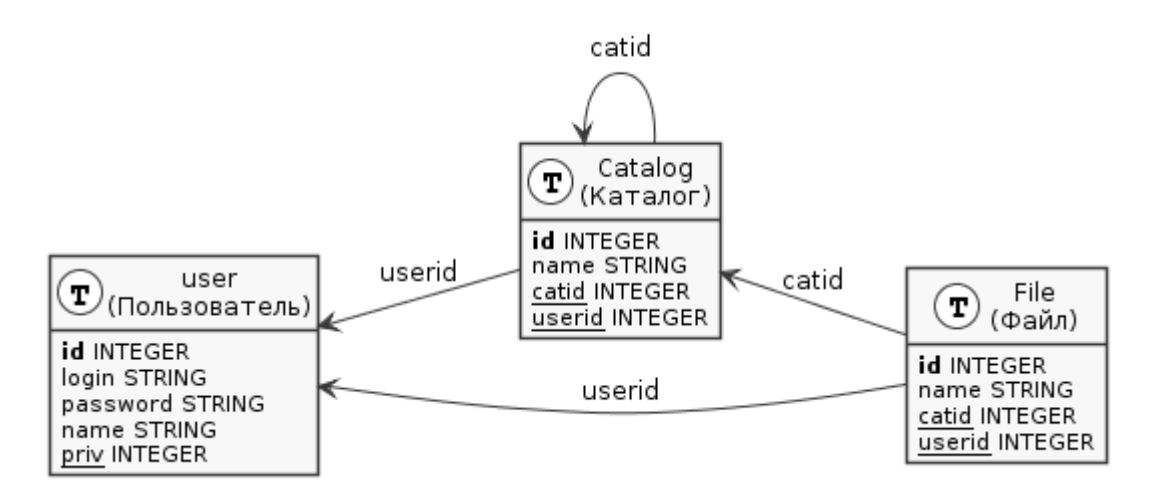

Рисунок 4 – Структура базы данных

Для разработки информационно системы мной была выбрана документо-ориентированная система управления базами данных (СУБД) MongoDB с открытым исходным кодом, не требующая описания схемы таблиц. Написана на языке C++.

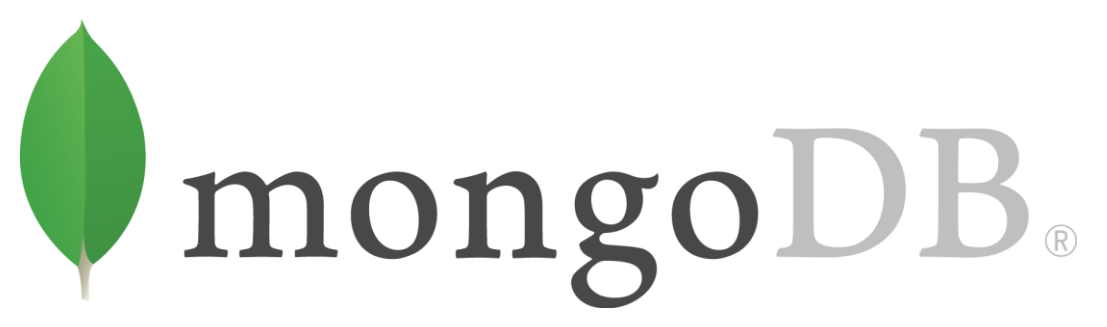

Рисунок 5 – Логотип системы управления базами данных MongoDB

Преимущества СУБД MongoDB:

в отличие от РСУБД MongoDB не требует какого-либо описания схемы базы данных, она может постепенно меняться по мере развития приложения;

поддерживаются индексы, в том числе по массивам и вложенным документам, а также геопространственные индексы. Поддерживаются уникальные и составные индексы;

в MongoDB есть атомарные операции, курсоры, запись без подтверждения;

размер коллекции в MongoDB может быть ограничен числом документов или мегабайтами. Если коллекция слишком разрастется, старые документы будут удалены.

документы могут быть автоматически сегментированы по нескольким наборам реплик;

в документах MongoDB можно хранить бинарные данные картинки, mp3 и т.д;

MongoDB может быть использован в качестве файлового хранилища с балансировкой нагрузки и репликацией данных.

СУБД управляет наборами JSON-подобных документов, хранимых в двоичном виде в формате BSON. Хранение и поиск файлов в MongoDB происходит благодаря вызовам протокола GridFS. Подобно другим документо-ориентированным СУБД (CouchDB и др.), MongoDB не является реляционной СУБД.

В MongoDB реализована асинхронная репликация в конфигурации «ведущий — ведомый», основанная на передаче журнала изменений с ведущего узла на ведомые.

База данных не реляционного типа хранит объект как комплекс данных и связи между этими данными, без отображения на реляционные строки и столбцы, и это делает их пригодными для работы с очень сложными данными. Объекты имеют связь многие ко многим, и получает доступ к

использованию указателей. Указатели связаны с объектами, чтобы установить отношения.

На рисунке 6 продемонстрировано сравнение формата данных реляционного типа и не реляционного типа.

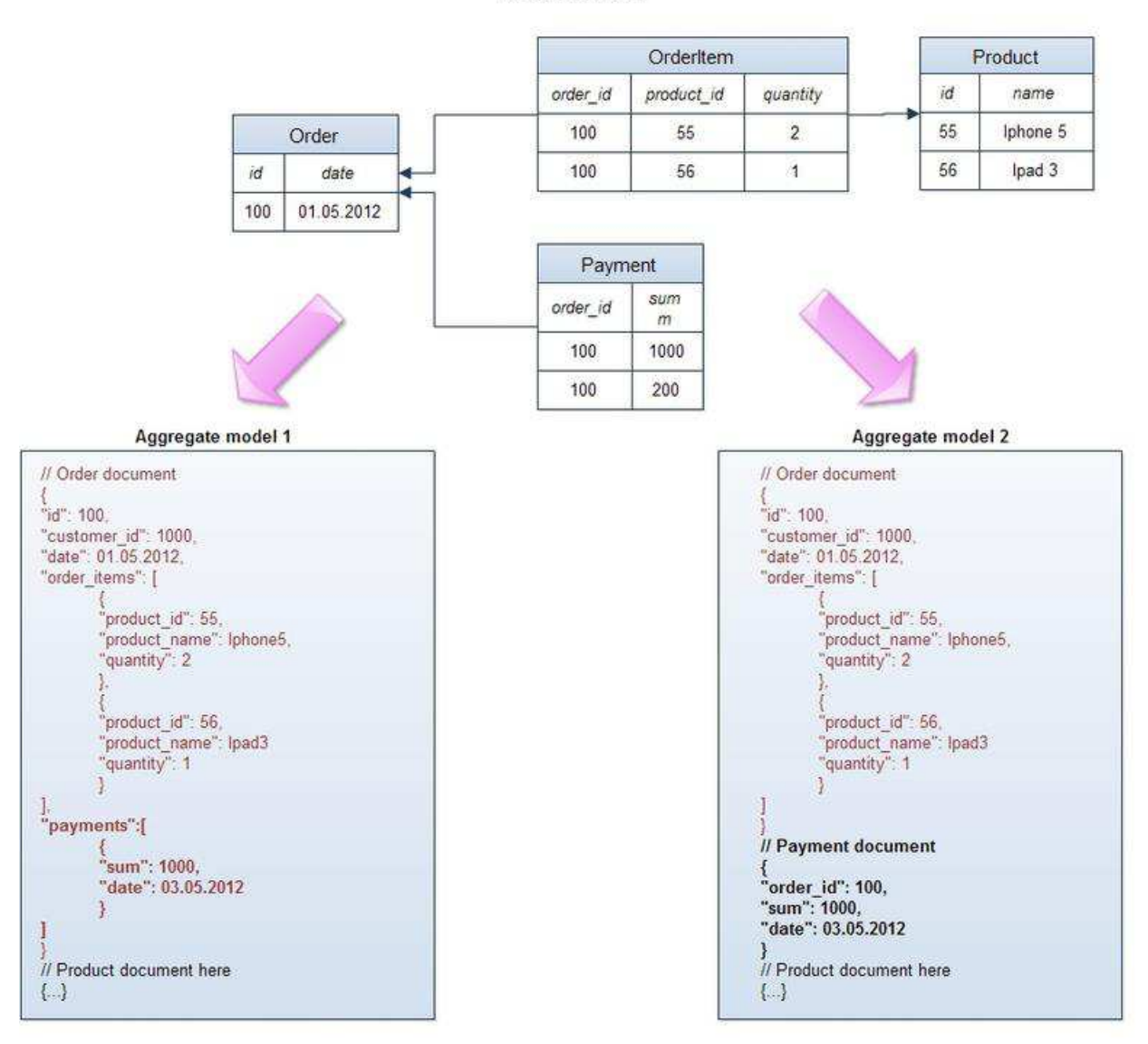

**Relational model** 

Рисунок 6 – Представление данных в реляционном и не реляционном форматах

## 2.2 Паттерн МVC

Выбрав СУБД, перейдем к рассмотрению технологии взаимодействия с этими данными. Для создания ИС мной был выбран паттерн MVC.

Паттерн является повторимой архитектурной конструкцией, которая решает проблемы проектирования.

Паттерн Model-View-Controller (Модель — Представление — Контроллер) распространился в веб-среде с появлением в 2003 году Ruby on Rails. В МVC паттерн входят 3 компонента:

1. Model (Модель) — домен, на основе которого строится программное обеспечение. При создании блога, моделями являются пост и комментарий. Иногда термин "модель" может обозначать конкретную модель представления – отображение домена для конкретной цели демонстрации в пользовательском интерфейсе.

2. View (Представление) — визуальное отображение модели в определенном контексте. Представление обычно является результирующей разметкой, которую фреймворк передает веб-браузеру, как например, HTMLразметка, представляющая пост блога.

3. Controller (Контроллер) — координатор, который обеспечивает связь между представлением и моделью. Контроллер отвечает за обработку входных данных, оказывающих влияние на работу модели, и решает, какое действие должно выполняться. К примеру, передача представления или перенаправление на другую страницу. В продолжение примера публикации блога, контроллер может искать самые последние комментарии для публикации (модель) и передавать их в представление для показа.

На рисунке 7 показана архитектура информационной системы. Контроллер получает пользовательские входные данные, обращается к подходящей модели, а затем передает ее в представление. И контроллер, и представление зависят от модели, а модель не зависит ни от представления, ни от контроллера.

## **2.3 Node.js**

Так как Паттерн МVC является основой для написания популярных фреймворков на платформе Node.js для разработки информационной системы, мной был выбран именно этот язык.

Логотип Node.js изображен на рисунке 8.

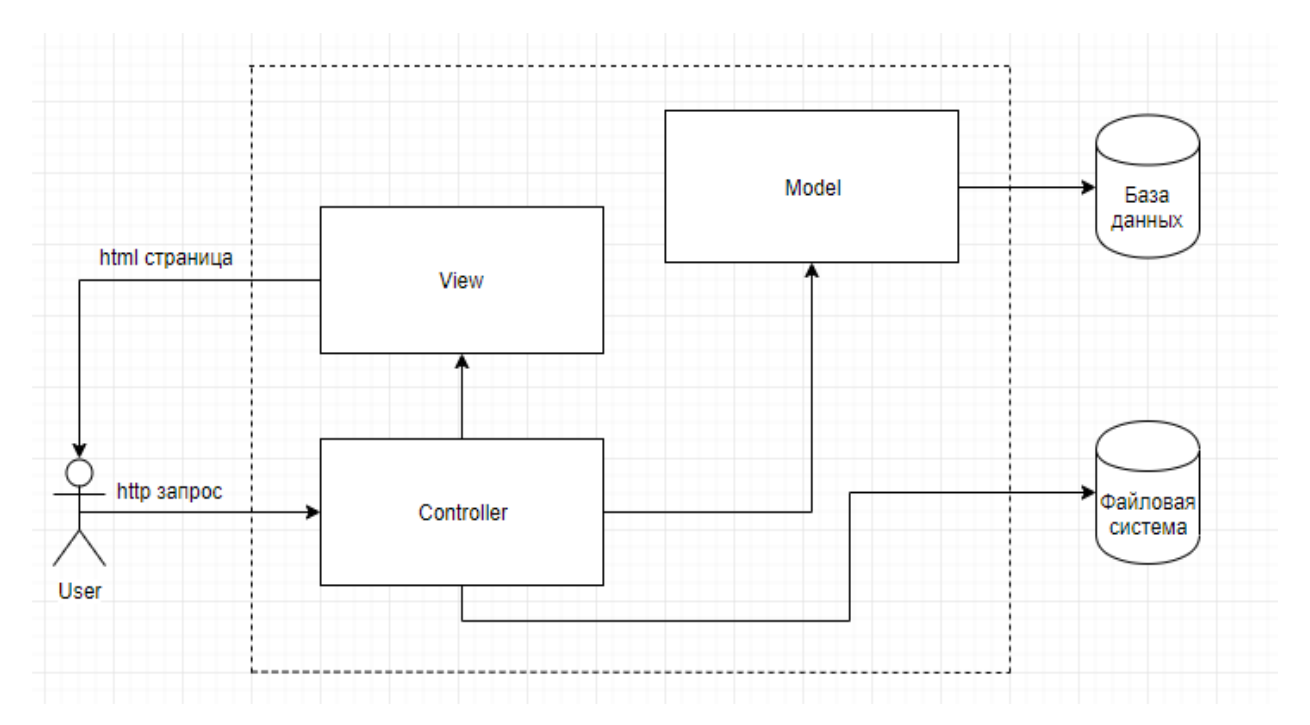

Рисунок 7 – Архитектура информационной системы

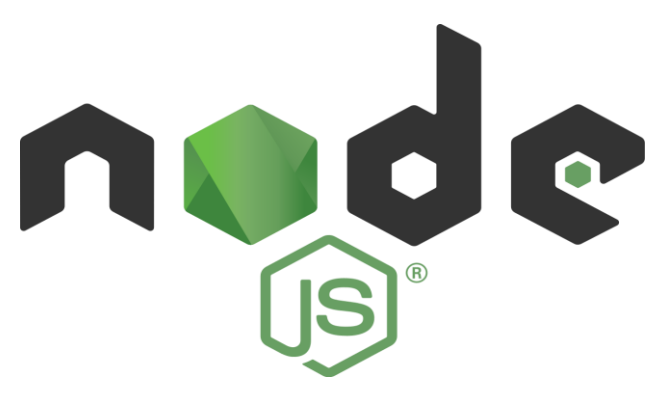

Рисунок 8 – Логотип программной платформы Node.js

Node.js является серверной технологией, которая основана на разработанном компанией Google JavaScript-движке V8. Это масштабируемая система, поддерживающая не программные потоки или отдельные процессы, а асинхронный ввод-вывод, управляемые событиями. Она идеально подходит для веб-приложений, которые не выполняют сложных вычислений, но к которому приходится часто обращаться.

К особенностям Node.js относятся:

быстрые асинхронные сетевые запросы (пример: рассылка e-mail и push уведомлений);

однопоточная модель (обработка сотен одновременных соединений);

JavaScript на сервере на движке V8;

отсутствие буферизации.

ОRM (объектно-реляционное отображение) — технология программирования, которая связывает базы данных с концепциями объектно-ориентированных языков программирования.

# mongoose

elegant mongodb object modeling for node.js

Рисунок 9 – Логотип технологии Mongoose

Mongoose — это ORM для связи между базой данных MongoDB и приложением Node.js. Mongoose переводит данные в базу данных объектов JavaScript для дальнейшего их использования приложением. На рисунке 10 представлен пример объекта JavaScript.

Для разработки информационной системы на платформе Node.js использовалась программная платформа (фреймворк) express.js.

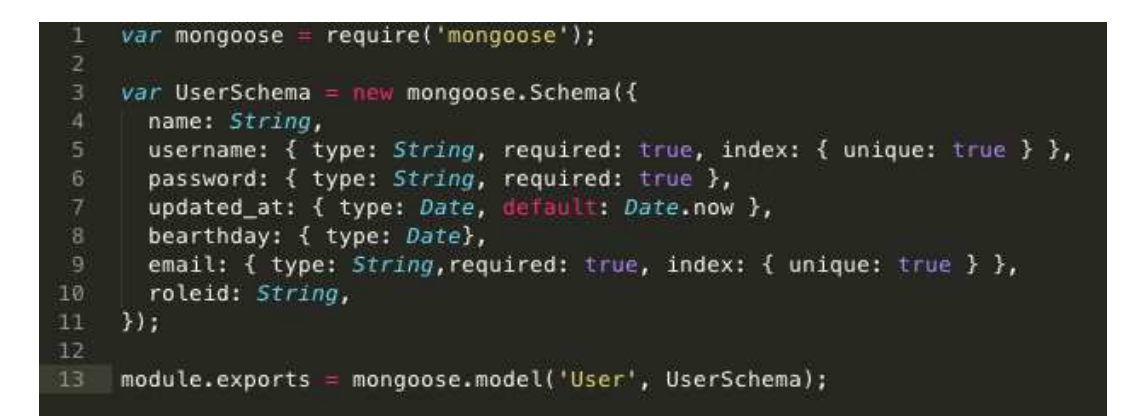

Рисунок 10 – Пример объекта JavaScript

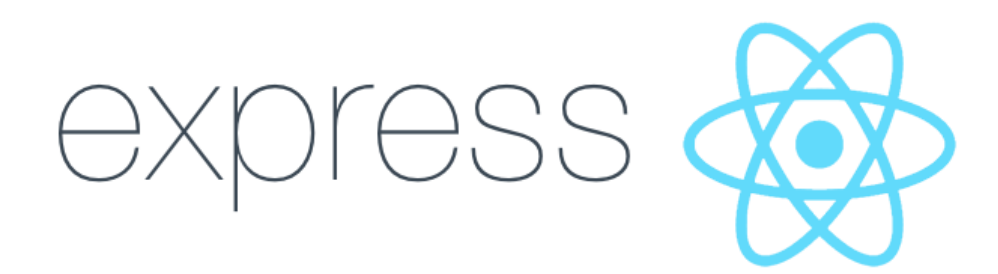

Рисунок  $11 -$ Логотип платформы express.js

Express.js — это минималистичная и гибкая платформа для Node.js вебприложений, которая обеспечивает широкий набор возможностей.

Дерево каталогов, используемых в приложении, образованных express.js, представлено на рисунке 12.

Для дальнейшей разработки использовалась IDE (интегрированная среда разработки) Nide. Nide — это бесплатная среда, для разработки приложений на платформе Node.is.

Первоначально настраивался пакет используемых модулей  $\alpha$ аскаде.json. Содержимое пакета представлено на рисунке 13.

Для установки выбранных пакетов использовался менеджер модулей Node.js – прт установки всех пакетов настраивался веб-сервер (рисунок 14). В качестве порта для прослушивая сервера использовался 3000 порт.

| 1                                              |
|------------------------------------------------|
| $\overline{2}$<br>app.js                       |
| 3<br>bin                                       |
| 4<br>WWW                                       |
| 5<br>models                                    |
| 6<br>$\longleftarrow$ Book.js                  |
| $\overline{7}$<br>Dictionary.js                |
| $\overline{\mathbf{8}}$<br>- DictionaryItem.js |
| 9<br>- DictionaryItemText.js                   |
| 10<br>Role.js                                  |
| 11<br>User.js                                  |
| 12<br>node modules                             |
| 13<br>package.json                             |
| public<br>14                                   |
| 15<br>$-$ images                               |
| 16<br>javascripts                              |
| 17<br>stylesheets                              |
| 18<br>- style.css                              |
| 19<br>routes                                   |
| 20<br>- dictionary.js                          |
| 21<br>index.js                                 |
| 22<br>roles.js                                 |
| 23<br>users.js                                 |
| 24<br>tree.txt                                 |
| 25<br>views                                    |
| 26<br>dictionary                               |
| 27<br>create.jade                              |
| 28<br>createItem.jade                          |
| 29<br>- index.jade                             |
| 30<br>- itemAdd.jade                           |
| 31<br>listItem.jade                            |
| titleAdd.jade<br>32                            |
| 33<br>error.jade                               |
| 34<br>index.jade                               |
| 35<br>layout.jade                              |
| role<br>36                                     |
| 37<br>create.jade                              |
| index.jade<br>38                               |
| 39<br>user                                     |
| 40<br>create.jade                              |
| 41<br>index.jade                               |
| 42                                             |
| 43 37 directories, 85 files                    |
|                                                |

Рисунок 12 - Дерево каталогов

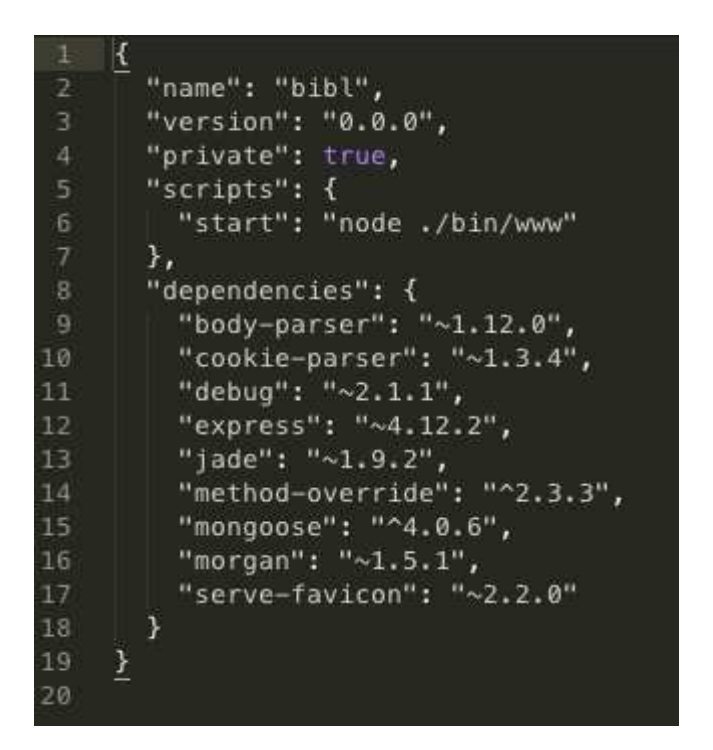

Рисунок 13 - Содержимое пакета package.json

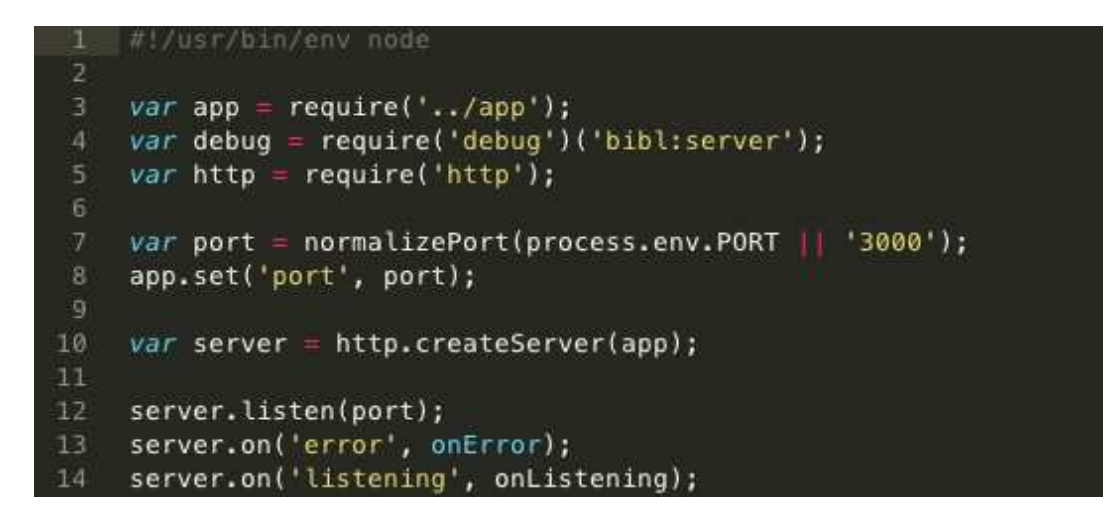

Рисунок 14 – Конфигурации сервера

Настройка подключения ORM Mongoose представлена на рисунке 15.

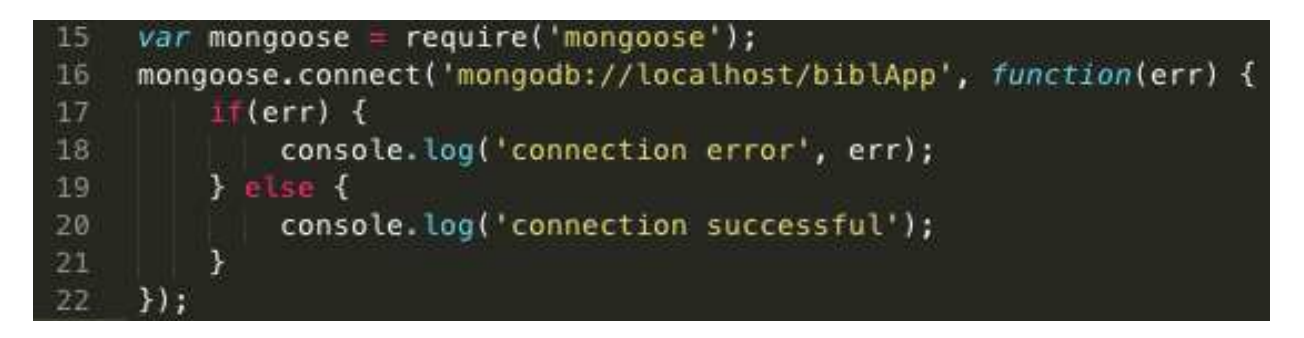

Рисунок 15 – Конфигурации подключения mongoose

Запуская веб-сервер в консоли видно, что сервер успешно запущен и удалось подключиться к базе данных.

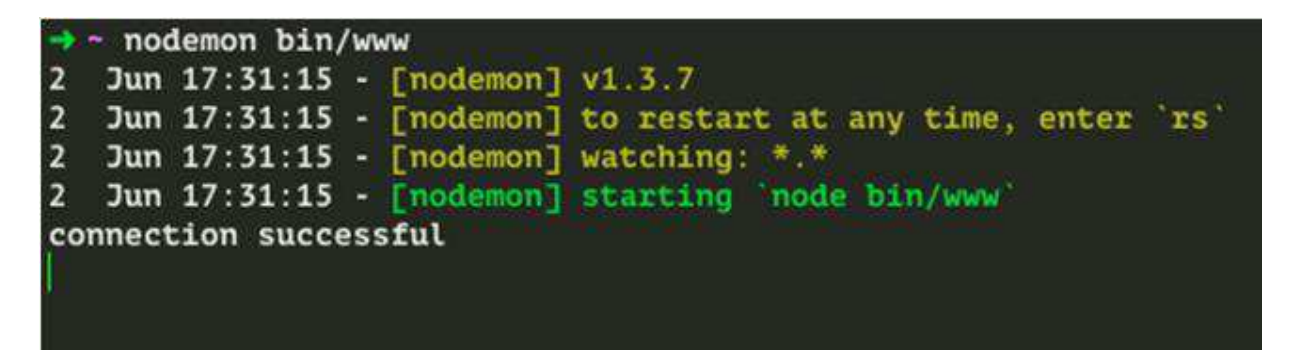

Рисунок 16 – Запуск веб-сервера

При открытии главной страницы по адресу http://localhost:3000 в браузере загружается страница приветствия.

## 2.4 Пользовательский интерфейс

При входе в систему, пользователь попадает на страницу авторизации. Страница авторизации представлена на рисунке 17.

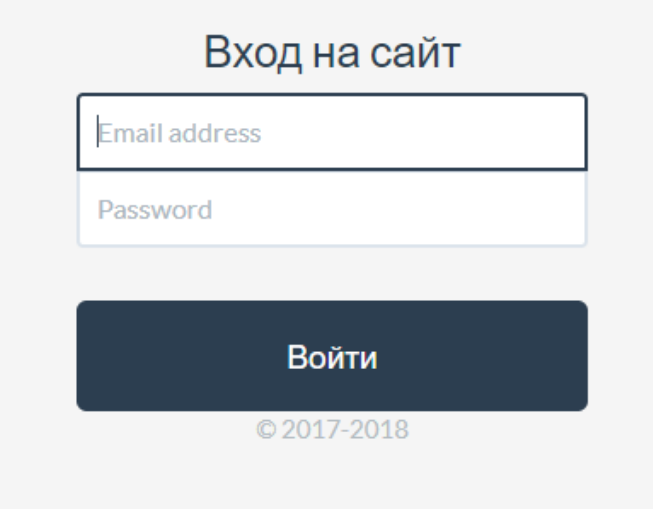

Рисунок 17 – Страница авторизации

Если пользователь уже зарегистрирован, то он вводит свой логин и пароль. После этого система проверяет наличие логина в базе данных. Когда процесс авторизации завешен система открывает домашнюю страницу и предоставляет доступ пользователю в интерфейс (рисунок 18).

На домашней странице представлены 3 основных раздела, в каждом из которых хранятся документы, согласно их типу. В правом верхнем углу находится кнопка «Выход», через нее осуществляется прекращение работы с системой. В верхнем левом углу продублированы основные каталоги, для быстрого перемещения между разделами.

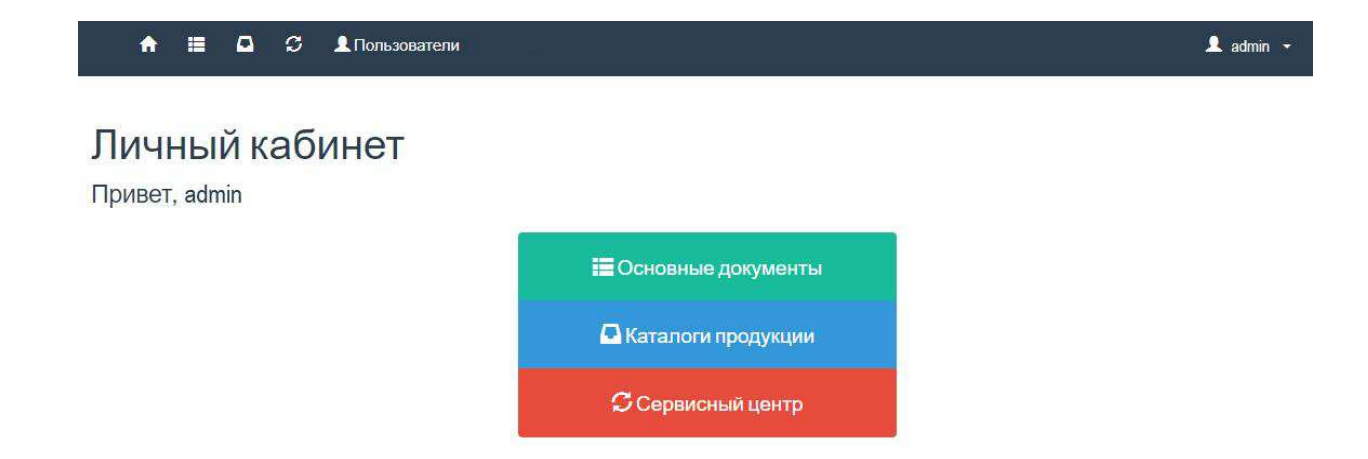

Рисунок 18 – Страница личного кабинета

На рисунках 19–22 представлена реализация пользовательского интерфейса.

В каждом разделе реализована возможность добавления и удаления каталогов, поиска и сортировки файлов для более систематизированной архивации документов.

## Основные документы

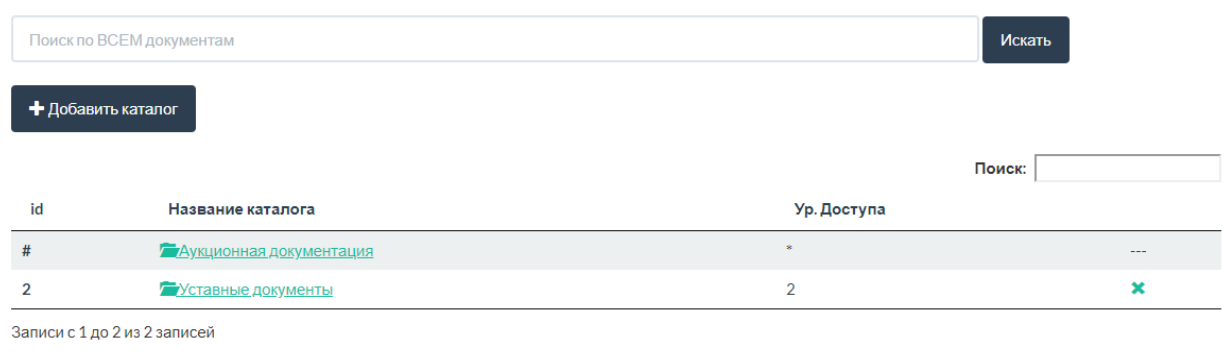

Рисунок 19 – Страница основных документов

При попадании в каждый из трех разделов, у пользователей есть возможность добавления каталогов (рисунок 20).

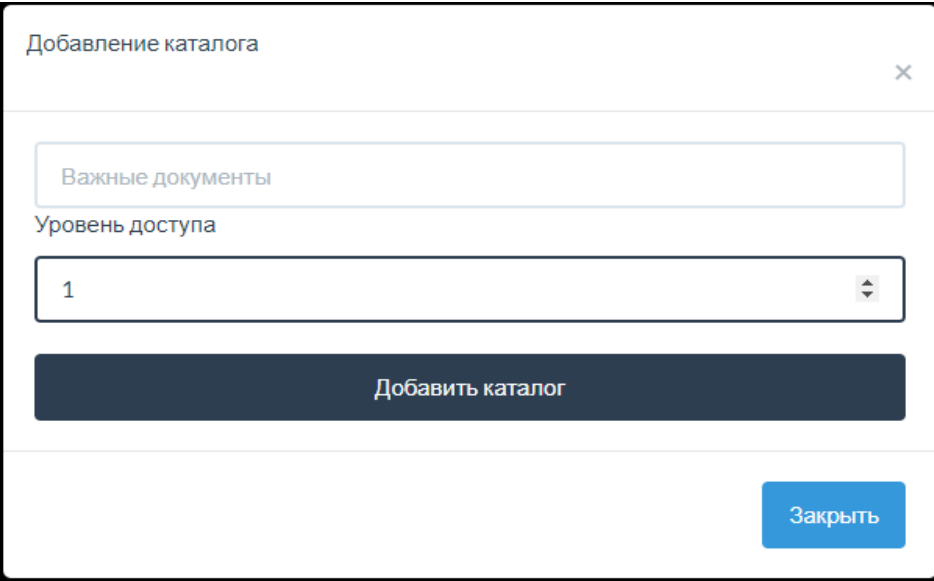

Рисунок 20 – Добавление каталога

Каталогу можно присвоить уровни доступа:  $1 -$  «полный», 2 – «ограниченный».

В конечном каталоге могут содержаться файлы различных расширений:

- doc (документы Microsoft Word);
- xls (таблицы Microsoft Excel);
- txt (текстовые документы);
- pdf (электронный документ);
- ppt (презентации Microsoft PowerPoint);
- **jpeg (рисунок, фотография)**;
- tif (рисунок, фотография);
- png (рисунок, фотография).

При нажатии на файл графического формата (например, JPEG), а так же файл в формате PDF – он откроется в новой вкладке браузера в режиме просмотра. При нажатии на остальные форматы, файл автоматически скачается.

Так же в каждом каталоге реализована сортировка файлов. При нажатии на любой из имеющихся названий колонок, («id», «Имя», «Тип», «Изменения» или «Размер») файлы отсортируются по заданному параметру.

Каталог Основные документов / Уставные документы + Добавить **Поиск**  $id$ Имя Тип Изменение Размер  $\overline{\phantom{a}}$ **Tamarka.docx** 2018 6th May, 7:39:12 133 KFair **X** Удалить docx  $\overline{6}$ Н Переход на упрощенное налогообложение xls  $x/s$ 2018 6th May, 7:39:20 76 КБайт **X** Удалить  $\overline{7}$ • Протокол 1 собрания учредителей docx docx 2018 6th May, 7:39:26 46 КБайт **x** удалить 2018 6th May, 7:39:39 В Устав организации docx  $docx$ 69 KBaйr **X** Vnanan- $\overline{a}$  $\triangle$   $\Phi$ opma P11001.xls 2018 6th May, 7:39:46 1903 КБайт  $\overline{9}$  $x|s$ **Х** Удалить Записи с 1 до 5 из 5 записей

На рисунке 21 произведена сортировка по дате изменения.

Рисунок 21 – Страница конечного каталога

Файлы в системе хранятся в виде таблицы.

Так же в каталогах реализована функция «На директорию выше», она позволяет выйти на один уровень из каталогов и подкаталогов.

Во вкладке «Пользователи» (рисунок 22), при уровне доступа «полный», есть функция «Добавить пользователя» (рисунок 23), которая позволяет создавать новые аккаунты. Пользователь с уровнем доступа «полный» может создавать и удалять аккаунты для сотрудников, а также назначать им уровни доступа типа «полный» (1) или «ограниченный» (2).

## Список пользователей

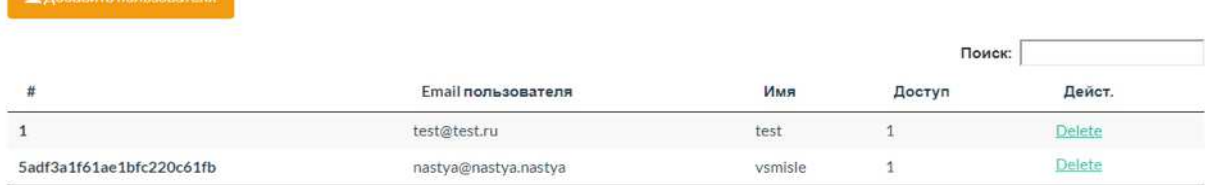

Записи с 1 до 2 из 2 записей

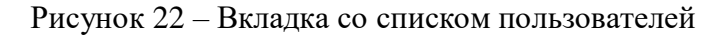

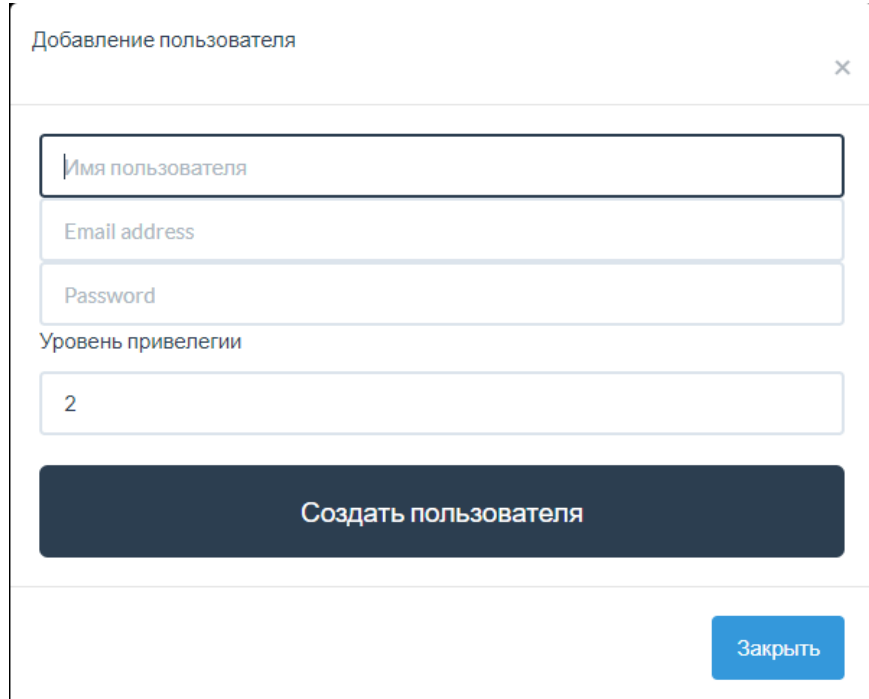

Рисунок 23 – Функция добавления пользователя

## 2.5 Выводы по второй главе

Обзор технических средств для разработки информационной системы, показал, что в нашем случае наиболее оптимальным является использование документо-ориентированной системы управления базами данных (СУБД) MongoDB с открытым исходным кодом, которая не требует описания схемы таблиц и архитектурного паттерна МVC. Так же выбран язык программирования JavaScript, основанный на программной платформе

Node.js Для связи между базой данных MongoDB и приложением Node.js была взята ORM Mongoose.

В результате создана информационная система и представлена реализация пользовательского интерфейса.

## ЗАКЛЮЧЕНИЕ

В ходе выполнения выпускной квалификационной работы проведен обзор систем электронного документооборота, обладающих различными функциональными возможностями и выявлены их особенности для данного предприятия.

Рассмотрены различные технологии разработки информационной системы, выявлены наиболее подходящие, составлены технические требования.

В результате разработана информационная система электронного документооборота для ООО «Онлайн - Медика» в виде web-приложения, представляющая собой гибкий инструмент для работы с документацией. Так же описаны основные функции и особенности системы.

ИС позволяет хранить, скачивать, сортировать и выполнять поиск документов различных расширений. Осуществлен структурированный архив данных с несколькими уровнями доступа.

Кроме того, архитектура системы позволяет в короткие сроки разрабатывать и внедрять новый функционал, что дает возможность быстрой автоматизации бизнес-процессов и, как следствие, постоянной поддержки актуальности системы.

## СПИСОК СОКРАЩЕНИЙ

БД — База данных

ВКР — Выпускная квалификационная работа

ИС — Информационная система

ООСУБД — Объектно-ориентированные системы управления базами данных

РМД — Реляционная модель данных

СУБД — Система управления баз данных

СУРБД — Система управления реляционными базами данных

СЭД — Система электронного документооборота

ЭВМ — Электронно-вычислительная машина

API — Программный интерфейс приложения (application programming interface)

IDE — Интегрированная среда разработки (integrated development environment)

JS – JavaScript

MVC — Паттерн Model-View-Controller

ORM — Объектно-реляционное отображение (object-relational mapping)

SQL — Декларативный язык программирования (structured query

language)

#### СПИСОК ИСПОЛЬЗУЕМЫХ ИСТОЧНИКОВ

1. Федеральный закон от 27 июля 2006 г. N 149-ФЗ "Об информации, информационных технологиях и о защите информации" – Москва, 16 с.

2. Федеральный закон от 22 октября 2004 г. № 125-ФЗ "Об архивном деле в Российской Федерации" (с изменениями на 4 декабря 2006 года) – Москва, 18 с.

3. Федеральный закон от 25.04.2002 N 402-ФЗ (ред. от 06.12.2011) "О бухгалтерском учете", Москва, 14 с.

4. Федеральный закон № 63-ФЗ «Об электронной подписи» -Mосква, 5 с.

5. Приказ Федеральной налоговой службы от 28.07.2014 № ММВ-7-1/390 «Об утверждении Порядка организации централизованного хранения документов налоговой и бухгалтерской отчетности» - Москва, 35 с.

6. Приказ Федеральной налоговой службы от 30 ноября 2015 г. N ММВ-7-10/551 «Об утверждении формата представления документа о передаче товаров при торговых операциях в электронной форме» - Москва, 7 ɫ.

7. Указ Минфина России от 10.11.2015 № 174Н «Об утверждении Процедуры выставления и получения счетов-фактур в соответствующей форме по телекоммуникационным каналам связи с использованием усиленной квалифицированной электронной подписи» - Москва, 20 с.

8. Ботов Д.С. Обзор современных средств создания и поддержки предметно-ориентированных языков программирования // Вестник Южно-Уральского государственного университета, 2013. – 35с.

9. Гаевская А. Обзор систем электронного документооборота //Корпоративные системы, 2015, №6 – 334 с.

10. Дмитриева М.В. JavaScript. Быстрый старт. — СПб.: БХВ-Петербург, 2012. — 336 с.

11. Дейт К. Дж Введение в системы баз данных; Introduction to Database Systems.. - 8-е изд. изд. - М.: «Вильямс», 2006. - 1328 с.

12. Осетрова И.С. Разработка баз данных в MS SQL Server 2014. Учебное пособие. — СПб: Университет ИТМО, 2016. – 114 с.

13. Охотников Е. Ruby - новые грани // RSDN Magazine. - 2012. - №4  $- C.67-86$ 

14. Когаловский М.Р. Энциклопедия технологий баз данных. - М.: ФИНАНСЫ И СТАТИСТИКА, 2002 – 110 с.

15.  $\Box$  Пауэрс Ш. Изучаем Node.js/Пауэрс Ш. – СПб., 2014. - 45 с.

16. Харрингтон, Дж. Проектирование объектно-ориентированных баз данных [Электронный ресурс]

17. Северенс Ч. Введение в программирование на Python. М.: Интуит, 2016. — 232 с.

18. Сравнение языков программирования //https://ru.wikipedia.org/wiki/Сравнение языков программирования

19. Федоров А.Г. Microsoft Visual Studio 2010. Первое знакомство. Microsoft, 2011. - 42 c.

20. Флойл К.С. Ввеление в программирование на PHP5. 2-е изл. — М.: Интуит, 2016. — 280 с.

21. Блинова А.О Реинжиниринг бизнес-процессов / Блинова А.О – Москва: Юнити-Дана, 2012. – 684 с.

22. Долматова И. А., Миллер Д. Э., Курочкина Т. И., Персецкая К. М. Отбор персонала на предприятии общественного питания как один из элементов его конкурентоспособности : Молодой ученый, 2015. – 125-127 с.

23. Джой-Меттьюз Д., Меггинсон Д., Сюрте М. Развитие человеческих ресурсов. – М.: Эксмо, 2012. - 56 с.

24. АиТ Софт [Электронный ресурс] : Автоматизация управления персоналом. – Режим доступа: http://www.aitsoft.ru/.

25. БЭСТ-5 [Электронный ресурс] : "БЭСТ-5" – Информационная система управления предприятием. – Режим доступа: http://www.bestnet.ru/

26. Первый бит [Электронный ресурс] : 1С: Зарплата и Управление персоналом ПРОФ. – Режим доступа: http://bit-krsk.ru/kupit-programmy-1c-vkrasnoyarske/detail.php?ID=144

27. Швец Л.Н. Управление персоналом: Учебно – методический комплекс. / Л.Н. Иванова – Швец А.А. Корсакова, С.Л. Тарасова. – Москва,  $2012. - 200$  c.

28. Саак А.Э. Информационные технологии управления. / А.Э. Саак. – Санкт-Петербург, 2012. – 320 с.

29. Шекшня С.В. Управление персоналом современной организации. / Провалов В.С. – Москва: МПСИ, 2013. – 376 с.

30. О персонале [Электронный ресурс] : Информационная система управления деятельностью организации. – Режим доступа: http://opersonale.ru/upravlenie-personalom/upravlenie-personalom-upravleniepersonalom/informacionnaya-sistema-upravleniya-deyatelnostyu-organizacii.html

31. Анисов Л.М. Организация работы кадровых служб. / Л.М. Анисов. – Минск, 2009. – 55 с.

32. Базарова Т.Ю. Управление персоналом / Т.Ю. Базарова, Б.Л. Еремина. – Мю: Юнити, 2010. – 289 с.

33. Бен-Ган, И. Microsoft SQL Server 2012. Основы Т-SQL / И. Бен- $\Gamma$ ан. – М: Эксмо, 2015. – 33с.;

34. Венделева, Ю. В. Вертакова. – М. Юрайт, 2011. - 34с.;

35. Информационные технологии и управление предприятием / В. В.

36. Баронов, Г. Н. Калянов, Ю. Н. Попов, И. Н. Титовский. – М: Litres,  $2014. - 52c$ .;

37. Макдональд, M. WPF: Windows Presentation Foundation в .NET 4.5 с примерами на  $C# 5.0$  для профессионалов / М. Макдональд. – М: Вильямс,  $2013. - 29c.$ ;

38. Федорова, Г. Н. Информационные системы. Учебник. / Г. Н. Федорова. – М: Академия, 2013. – 42с.;

39. Гвишиани, Д.М. Организация и управление / Д.М. Гвишиани. -М.: Изд-во МГТУ им. Н.Э. Баумана, 1998. – 332 с.;

40. Заботина, Н. Н. Проектирование информационных систем / Н. Н. Заботина. — М.: НИЦ ИНФРА-М, 2014. – 330 с. Попов, И. Н. Титовский. – М: Litres,  $2014. - 52$  c.

## ПРИЛОЖЕНИЕ А

## Примеры реализации ИС

Реализация добавления документов в архив:

```
router.post('/archive/add/:catid',(req,res)=>{ 
     if (!req.user) {
         res.redirect('/');
         return; 
     } 
    var catid = parseInt(req.params.catid);
     autoIncrement.getNextSequence(db, 'archive', function (err, 
autoIndex) {
        var data = \{ _id:autoIndex, 
             url: "./files/archive/"+req.files.archive_file.name, 
            name: req.files.archive file.name,
            changed: dateFormat(Date.now(), "yyyy dS mmmm , h:MM:ss
"),
            size: req.files.archive file.data.toString().length,
             cat:catid
         } 
         req.files.archive_file.mv(data.url, function (err) {
             if (err) 
             return res.status(500).send(err);
             db.collection('archive') 
             .insertOne(data,(err,docs)=>{ 
                  res.redirect('/archive/'+catid);
             })
         });
     });
});
router.get('/archive/del/:fileid',(req,res)=>{ 
     if (!req.user) {
         res.redirect('/');
         return; 
     } 
    var fileid = parseInt(req.params.fileid);
     db.collection('archive') 
        .deleteOne({\dagger}) id: fileid }, (err, docs) => {
            // res.send('Удалено успешно');
             res.redirect('/archive');
         })
})
```

```
router.post('/archive/search', (req, res) => { 
    if (!req.user) {
        res.redirect('/');
        return; 
    } 
   var searchText = req.body.searchQuery;
    db.collection('archive') 
       .find({ ' 'name': new RegExp(searchText,
'i')}).toArray((err,docs)=>{ 
res.render('search',{docs:docs,searchText:searchText,user:req.user});
        })
});
router.get('/archive/show/:id',(req,res)=>{ 
    if (!req.user) {
        res.redirect('/');
        return; 
    } 
    res.send('indev');
    // var fileid = parseInt(req.params.id);
    // db.collection('archive')
    // .find({'_id':fileid}).toArray((err,docs)=>{
    // console.log(docs[0].url);
    // node_xj({
    // input: docs[0].url, // input xls 
    // }, function (err, result) {
    // if (err) {
    // console.error(err);
    // } else {
    // res.render('shofile',{sheet:result})
   \frac{1}{2} }
   \frac{1}{1} });
   \frac{1}{1} })
    // res.send('test'+req.params.id);
});
module.exports = router;
```
Реализация создания каталога в архиве документов:

```
router.post('/archive_cat/add', (req, res) => {
```

```
autoIncrement.getNextSequence(db, 'archive_cat', function (err, autoIndex) {
   db.collection('archive_cat'). 
     insertOne({ 
        _id: autoIndex, 
        name: req.body.name, 
       access: req.body.access 
     }, function (err, result) { 
        res.redirect('/archive'); 
     }); 
 });
```
})

## Реализация удаления каталога в архиве документов:

```
router.get('/archive_cat/del/:id', (req, res) => {
   if (!req.user) { 
     res.redirect('/'); 
     return; 
   } 
   var delid = parseInt(req.params.id); 
   db.collection('archive_cat') 
    .deleteOne(\{ _id: delid \}, (err, docs) => \{ // res.send('Удалено успешно'); 
        res.redirect('/archive'); 
     })
```
});

## ПРИЛОЖЕНИЕ Б

## Плакаты презентации

 $\Phi$ ЕДЕРАЛЬНОЕ ГОСУДАРСТВЕННОЕ АВТОНОМНОЕ ОБРАЗОВАТЕЛЬНОЕ УЧРЕЖДЕНИЕ ВЫСШЕГО ОБРАЗОВАНИЯ «СИБИРСКИЙ ФЕДЕРАЛЬНЫЙ УНИВЕРСИТЕТ» ИНСТИТУТ КОСМИЧЕСКИХ И ИНФОРМАЦИОННЫХ ТЕХНОЛОГИЙ КАФЕЛРА СИСТЕМИСКУССТВЕННОГО ИНТЕЛЛЕКТА

# БАКАЛАВРСКАЯ РАБОТА

#### 09.03.02.05 «ИНФОРМАЦИОННЫЕ СИСТЕМЫ И ТЕХНОЛОГИИ В АДМИНИСТРАТИВНОМ УПРАВЛЕНИИ»

Разработка прототипа информационной системы документооборота для ООО "Онлайн - Медика"

Студент гр. КИ14-12, Ларионова А.А.

Руководитель: Громыко В.А., старший преподаватель

Красноярск 2018

Рисунок Б.1 — Плакат презентации №1

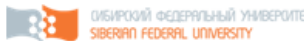

## Цель и задачи

Цель:

Разработка системы электронного документооборота для ООО «Онлайн - Медика».

Задачи:

- 1. Обзор информационных технологий и систем электронного документооборота;
- 2. Выбор технических средств и разработка пользовательского интерфейса системы электронного документооборота для ООО «Онлайн - Медика».

Рисунок Б.2 — Плакат презентации №2

 $\overline{2}$ 

Ŕ

ovsvpodní (agdeprojení) yhvibepovte<br>**Siberian Federal University** 

## Назначение системы:

- добавление и удаление файлов разного расширения  $(doc, xls, txt, pdf, opt, jpeg, tif, png)$ 

- возможность скачивания файлов

- возможность просмотра графических форматов файлов без скачивания

- возможность добавления и удаления каталогов

- реализация двух уровней доступа «полный» - для директора фирмы и «ограниченный» для сотрудников

- возможность поиска документов

- возможность сортировки файлов

Рисунок Б.3 — Плакат презентации №3

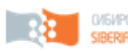

## Уровни доступа:

- а) «полный»
- возможность добавления удаления документов и

## каталогов

- скачивание документов
- добавление и удаление новых пользователей
- -назначение новым пользователям уровней доступа
- б) «ограниченный»
- добавление документов и каталогов
- скачивание документов

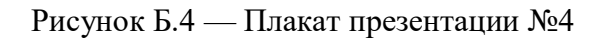

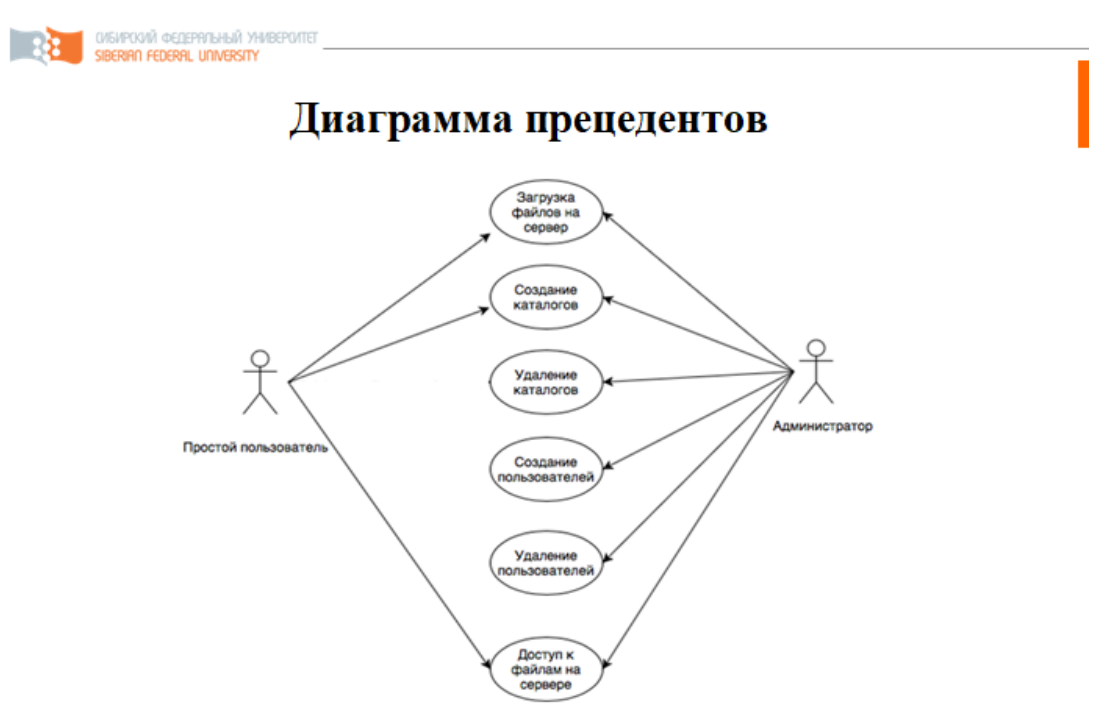

Рисунок 1 - Диаграмма прецедентов

Рисунок Б.5 — Плакат презентации №5

 $\overline{5}$ 

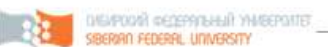

# Архитектура информационной системы

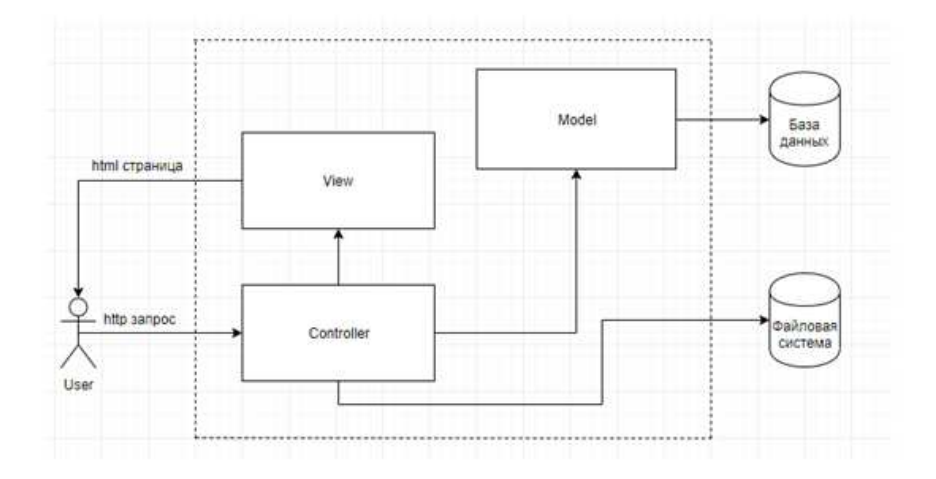

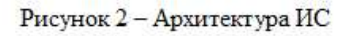

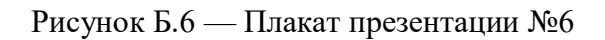

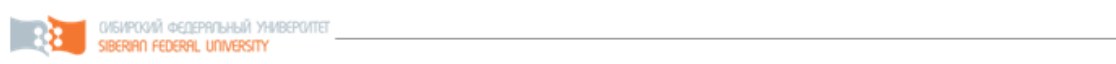

## Технические средства:

Для реализации информационной системы были выбраны следующие технические средства:

- документо-ориентированная система управления базами данных (СУБД) MongoDB с открытым исходным кодом, не требующая описания схемы таблиц:

- паттерн MVC;

- платформа Node.is;

- ОRM Mongoose для связи между базой данных MongoDB и приложением Node.is.

Рисунок Б.7 — Плакат презентации №7

 $\overline{7}$ 

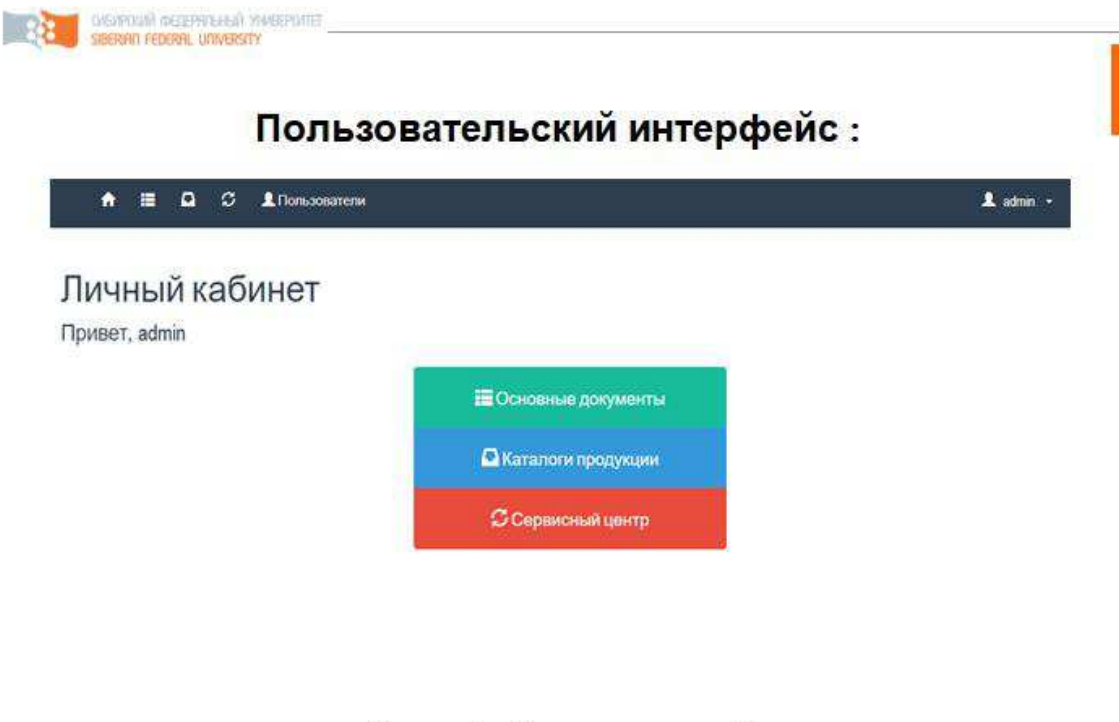

Рисунок 3 - Страница личного кабинета

 $\bf{8}$ 

9

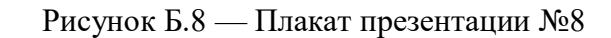

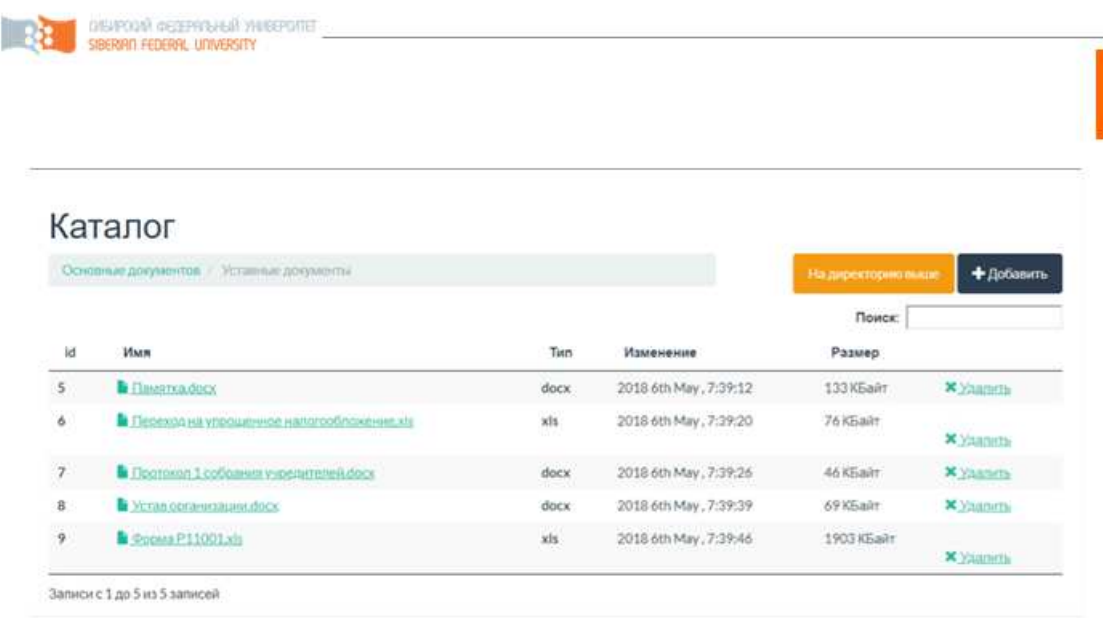

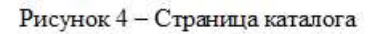

Рисунок Б.9 — Плакат презентации №9

**ERRETA DIGITOOR COOPERAND THESPANE** 

## Список пользователей

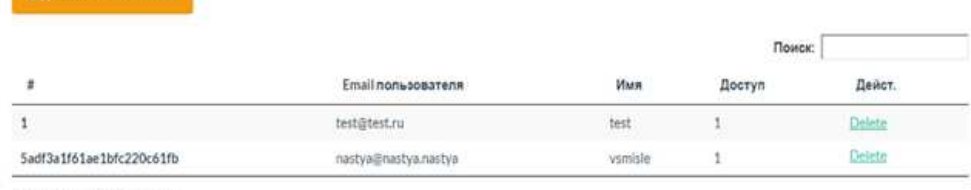

Записи с 1 до 2 из 2 записей

**Continues non-comment** 

Рисунок 5 - Страница списка пользователей

10

#### Рисунок Б.10 — Плакат презентации №10

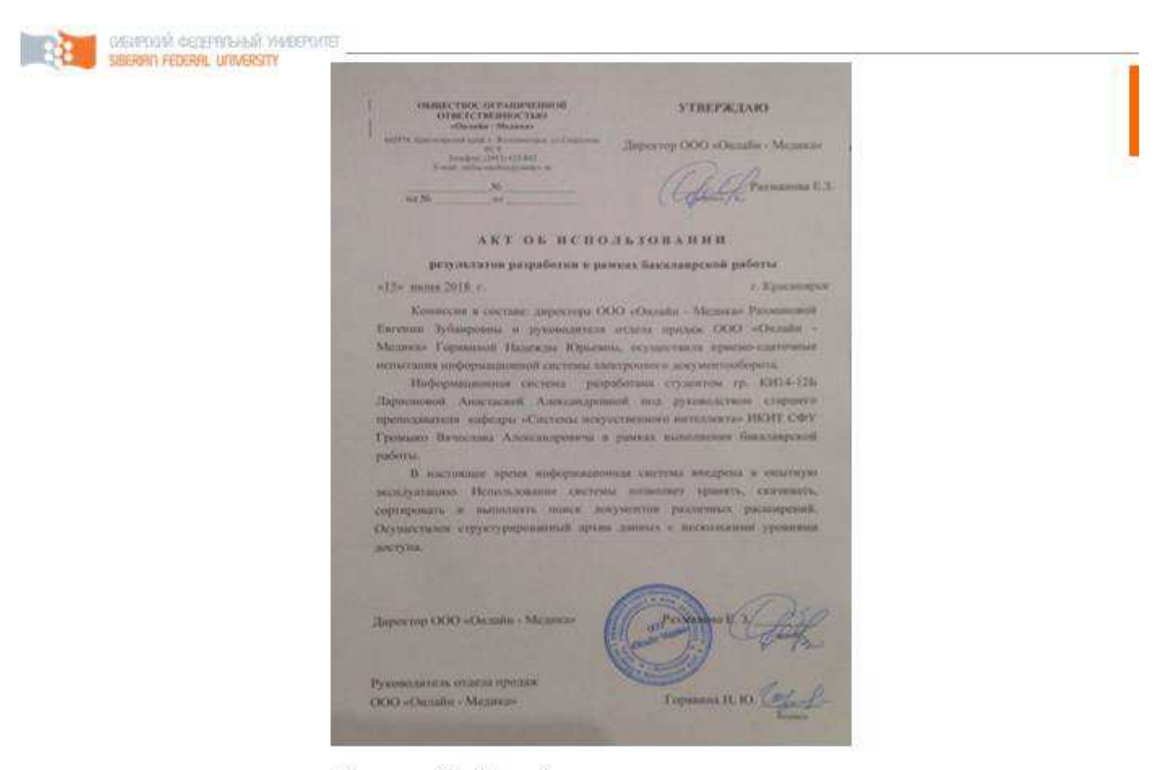

Рисунок 6 - Акт об использовании

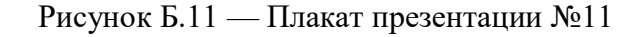

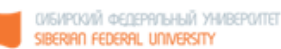

# ЗАКЛЮЧЕНИЕ

В ходе выполнения выпускной квалификационной работы проведен обзор систем электронного документооборота и различных технологий разработки информационной системы, выявлены наиболее подходящие, составлены технические требования.

В результате разработана информационная система электронного документооборота для ООО «Онлайн - Медика» в виде web-приложения.

ИС позволяет хранить, скачивать, сортировать и выполнять поиск документов различных расширений. Осуществлен структурированный архив данных с несколькими уровнями доступа.

Кроме того, архитектура системы позволяет в короткие сроки разрабатывать и внедрять новый функционал, что дает возможность быстрой автоматизации бизнес-процессов и, как следствие, постоянной поддержки актуальности системы.

Рисунок Б.12 — Плакат презентации №12

#### ПРИЛОЖЕНИЕ В

#### Акт об использовании

ОБШЕСТВОС ОГРАНИЧЕННОЙ **ОТВЕТСТВЕННОСТЬЮ** «Онлайн - Мелика» 662974, Красноярский край, г. Железногорск, ул.Свердлова  $49.8$ Телефон: (3913) 622-842 E-mail: online-medica@yandex.ru  $N_2$ на № **OT** 

#### **УТВЕРЖДАЮ**

Директор ООО «Онлайн - Медика»

Рахманова Е.З.

#### АКТ ОБ ИСПОЛЬЗОВАНИИ

#### результатов разработки в рамках бакалаврской работы

«15» июня 2018 г.

г. Красноярск

Комиссия в составе: директора ООО «Онлайн - Медика» Рахмановой Евгении Зубаировны и руководителя отдела продаж ООО «Онлайн -Медика» Горявиной Надежды Юрьевны, осуществила приемо-сдаточные испытания информационной системы электронного документооборота.

Информационная система разработана студентом гр. КИ14-12Б Ларионовой Анастасией Александровной под руководством старшего преподавателя кафедры «Системы искусственного интеллекта» ИКИТ СФУ Громыко Вячеслава Александровича в рамках выполнения бакалаврской работы.

В настоящее время информационная система внедрена в опытную эксплуатацию. Использование системы позволяет хранить, скачивать, сортировать и выполнять поиск документов различных расширений. Осуществлен структурированный архив данных с несколькими уровнями доступа.

Директор ООО «Онлайн - Медика»

Руководитель отдела продаж ООО «Онлайн - Медика»

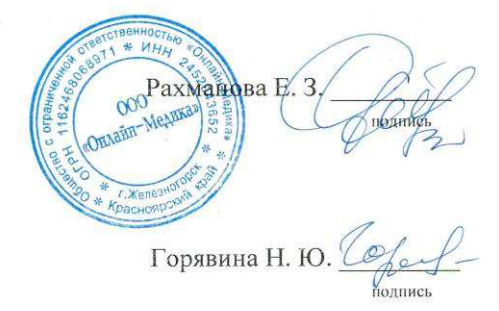

#### Рисунок В.1 — Акт об использовании ИС на предприятии

# Приложение Г

Проверка системой антиплагиат

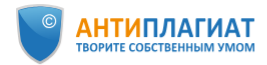

## Отчет о проверке на заимствования №1

Aвтор: d2vpj@wimsg.com / ID: 5872086 Проверяющий: (d2vpj@wimsg.com / ID: 5872086) Отчет предоставлен сервисом «Антиплагиат»- http://www.antiplagiat.ru

#### ИНФОРМАЦИЯ О ДОКУМЕНТЕ

№ документа: 1 те документа.<br>Начало загрузки: 14.06.2018 18:33:59<br>Длительность загрузки: 00:00:01 Имя исходного файла: Diplom\_Larionova\_A\_A\_KI14-12B<br>Размер текста: 1903 кБ Символов в тексте: 40866 слов в тексте: 4723<br>Число предложений: 503

ИНФОРМАЦИЯ ОБ ОТЧЕТЕ Последний готовый отчет (ред.) новледии и телевии от тет (ред.)<br>Начало проверки: 14.06.2018 18:34:01<br>Длительность проверки: 00:00:01 Комментарии: не указано Модули поиска:

ЗАИМСТВОВАНИЯ **ЦИТИРОВАНИЯ** 20,87%  $0%$ 

**ОРИГИНАЛЬНОСТЬ** 79.13%

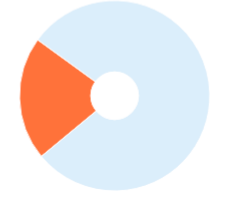

Рисунок Г.1 — Проверка системой антиплагиат

Федеральное государственное автономное образовательное учреждение высшего образования «СИБИРСКИЙ ФЕДЕРАЛЬНЫЙ УНИВЕРСИТЕТ» Институт Космических и информационных технологий Кафедра систем искусственного интеллекта

> УТВЕРЖДАЮ Заведующий кафедрой **\_\_\_\_\_\_\_** Г. М. Цибульский полпись

 $\frac{1}{2018}$  T.

## БАКАЛАВРСКАЯ РАБОТА

09.03.02.05 «Информационные системы и технологии в административном управлении»

Разработка информационной системы электронного документооборота для ООО «Онлайн - Мелика»

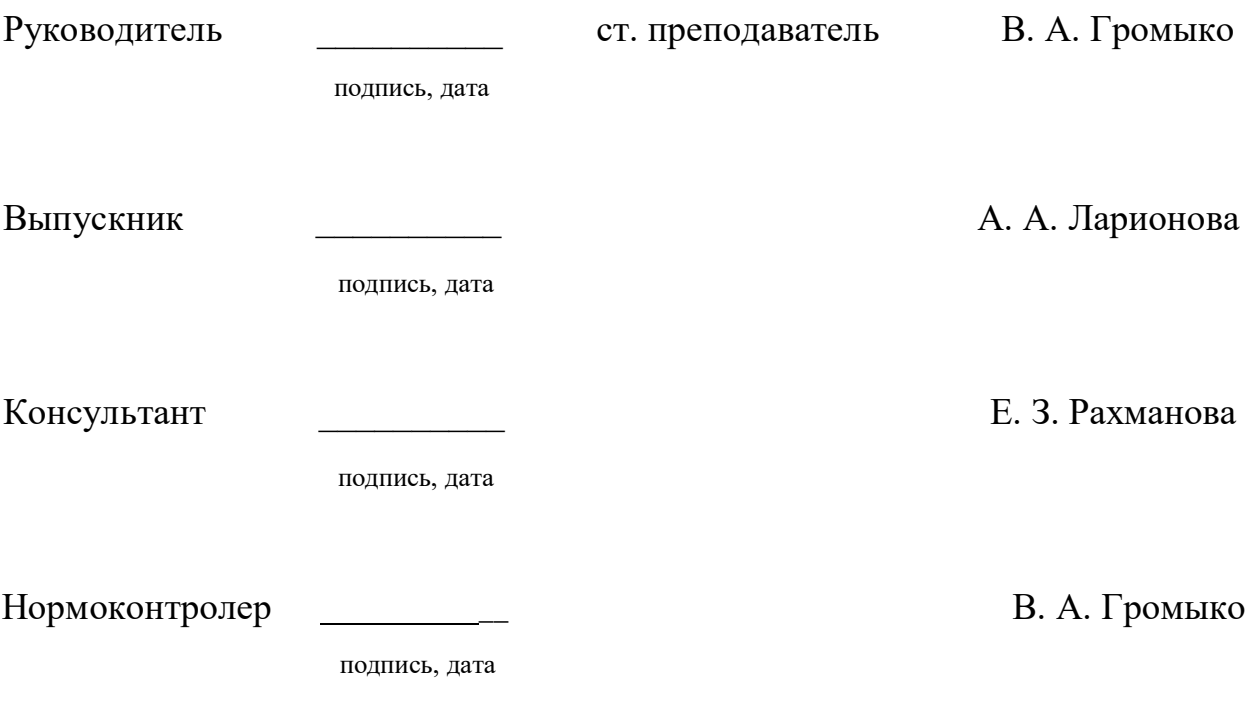

Красноярск 2018